### **Министерство науки и высшего образования Российской Федерации**

Федеральное государственное бюджетное образовательное учреждение высшего образования **АМУРСКИЙ ГОСУДАРСТВЕННЫЙ УНИВЕРСИТЕТ (ФГБОУ ВО «АмГУ»)**

Факультет математики и информатики Кафедра информационных и управляющих систем Направление подготовки 09.03.02 – Информационные системы и технологии Направленность (профиль) образовательной программы Безопасность информационных систем

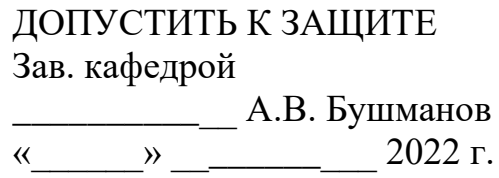

# **БАКАЛАВРСКАЯ РАБОТА**

на тему: Система охраны и мониторинга (СОМ) помещений на базе микроконтроллера Аrduinо

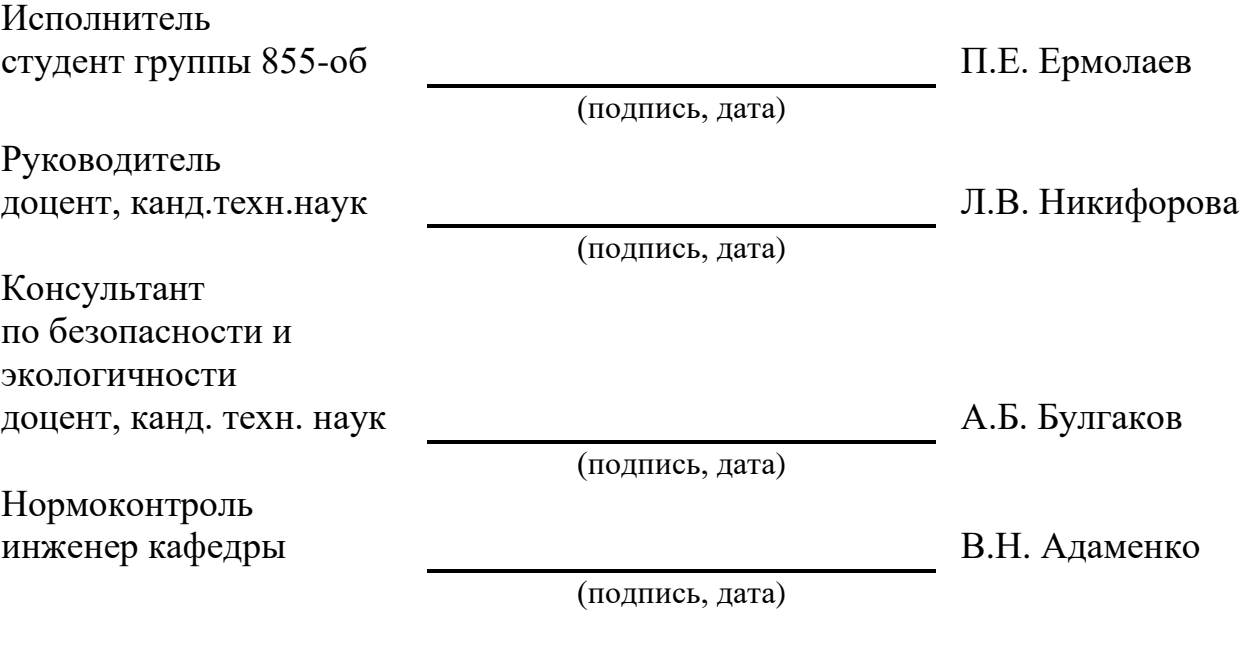

Благовещенск 2022

### **Министерство науки и высшего образования Российской Федерации**

Федеральное государственное бюджетное образовательное учреждение высшего образования **АМУРСКИЙ ГОСУДАРСТВЕННЫЙ УНИВЕРСИТЕТ (ФГБОУ ВО «АмГУ»)**

Факультет математики и информатики Кафедра информационных и управляющих систем

> УТВЕРЖДАЮ Зав. кафедрой \_\_\_\_\_\_\_\_\_\_\_\_\_\_ А.В. Бушманов «<u>, » дене</u> 2022 г.

# **З А Д А Н И Е**

К выпускной квалификационной работе студента Ермолаева Павла Евгеньевича

1. Тема выпускной квалификационной работы: Система охраны и мониторинга (СОМ) помещений на базе микроконтроллера Аrduinо

(утверждена приказом от 05.04.2022 №679-уч)

2. Срок сдачи студентом законченной работы (проекта): 17.06.2022 г.

3. Исходные данные к выпускной квалификационной работе: отчет по преддипломной практике, специальная литература.

4. Содержание бакалаврской работы (перечень подлежащих разработке вопросов): анализ объекта исследования; разработка и эксплуатация программного продукта; проектирование программного продукта; безопасность и экологичность.

5. Перечень материалов приложения (код программы для Аrduinо, схема сборки, мониторинг системы, иллюстративного материала и т.п.).

6. Консультанты по выпускной квалификационной работе (с указанием относящихся к ним разделов): консультант по безопасности и экологичности Булгаков А.Б., доцент, канд. техн. наук.

7. Дата выдачи задания: 07.02.2022г.

Руководитель бакалаврской работы: Никифорова Л.В., доцент, канд.техн.наук.

Задание принял к исполнению (07.02.2022г.): П.Е. Ермолаев

#### РЕФЕРАТ

Выпускная квалификационная работа содержит 63с., 6 таблиц, 19 рисунков, 18 источников, 4 приложения.

# АRDUINО, СИСТЕМА ОХРАНЫ И МОНИТОРИНГА, СИГНАЛИЗА-ЦИЯ, АRDUINО IDЕ, FRITZING, ЭЛЕКТРОНИКА

Целью выпускной квалификационной работы является создание системы охраны и мониторинга на базе микроконтроллера Аrduinо.

Для достижения цели необходимо последовательно решить следующие задачи:

- проанализировать комплекс программных продуктов;

- создать концепт устройства;

- изучить все доступные модули для микроконтроллера Аrduinо;

- изучить взаимодействия элементов между собой;

- собрать проект;

При написании данной работы использованы статистические данные, материалы периодической печати, учебные материалы, электронные ресурсы.

В работе были использованы программные средства: Miсrоsоft Оffiсе Wоrd, Аrduinо IDЕ, Fritzing.

# СОДЕРЖАНИЕ

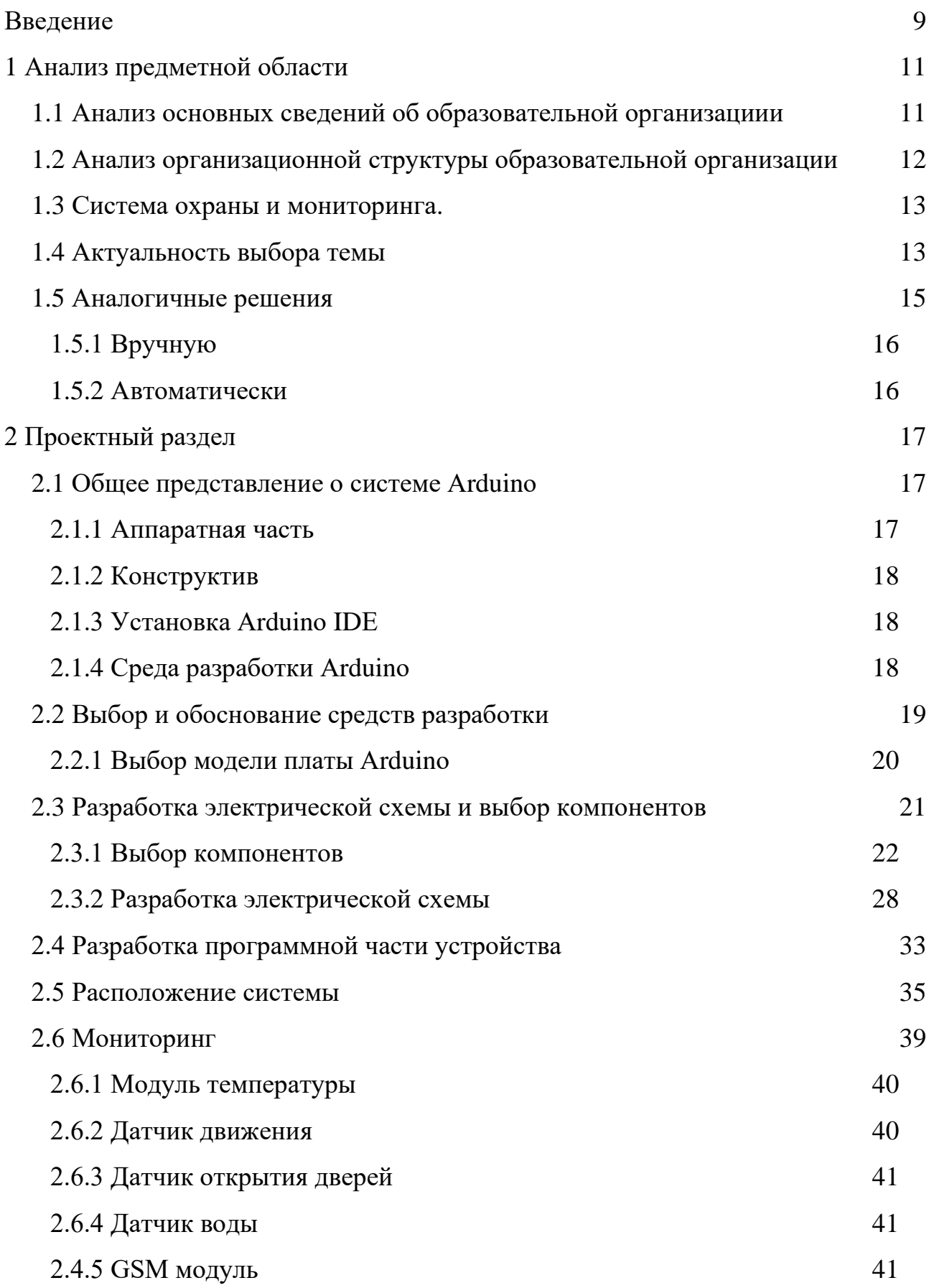

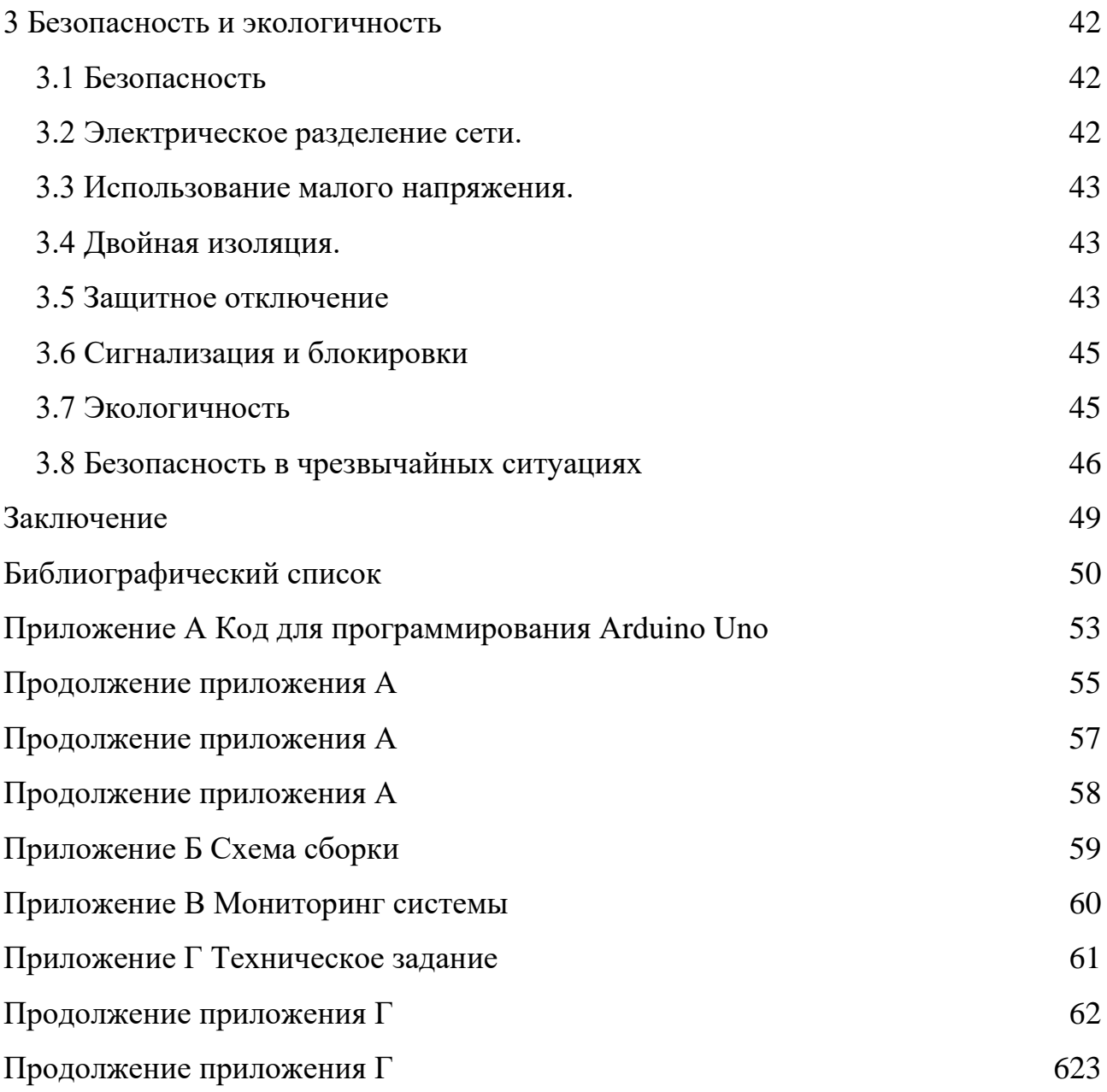

## НОРМАТИВНЫЕ ССЫЛКИ

В настоящей бакалаврской работе использованы ссылки на следующие стандарты и нормативные документы:

ГОСТ 2.104-68 ЕСКД Основные надписи;

ГОСТ 2.105-95 ЕСКД Общие требования к текстовым документам;

ГОСТ 2.106-96 ЕСКД Текстовые документы;

ГОСТ 2.111-68 ЕСКД Нормоконтроль;

ГОСТ 2.306-68 ЕСКД Обозначение графических материалов и правила нанесения их на чертежах;

ГОСТ 19.001-77 ЕСПД Общие положения;

ГОСТ 19.004-80 ЕСПД Термины и определения;

ГОСТ 19.101-77 ЕСПД Виды программ и программных документов;

ГОСТ 19.102-77 ЕСПД Стадии разработки;

ГОСТ 19.104-78 ЕСПД Основные надписи;

ГОСТ 19.402-78 ЕСПД Описание программы;

ГОСТ 19.508-79 ЕСПД Руководство по техническому обслуживанию.

Требования к содержанию и оформлению.

# ОПРЕДЕЛЕНИЯ, ОБОЗНАЧЕНИЯ И СОКРАЩЕНИЯ

GSM - от названия группы Groupe Spécial Mobile;

SMS - Short Message Service — «служба коротких сообщений»;

GPRS - (GeneralPacketRadio Service) технология пакетной передачи данных;

МЧС - Министерство по чрезвычайным ситуациям;

ПЦО - Пункт централизованной охраны;

#### ВВЕДЕНИЕ

<span id="page-8-0"></span>Так как не все владельцы помещений задумываются об охране своих объектов полностью, за исключением камер слежения и персонала, проблема неожиданного задымления или возгорания и др. остается решенной не полностью.

С помощью GSM модуля, устройство сможет отправлять информацию на телефон владельца устройства с целью передать данные о своей работе. Датчик, который активизировался в моменте своей работы, будет посылать сигнал на основное устройство, а тот в свою очередь будет присылать SMS уведомление на абонентский номер или сразу в нужную спасательную службу.

Наличие датчика температуры поможет узнать о возгорании в помещении, где находится сам датчик. Этот модуль основного устройства должен располагаться на участках повышенной вероятности возгорания. Он будет понимать, что началось резкое повышение температуры и будет оповещать основное устройство об угрозе.

Присутствие датчика воды в особо влажных местах в помещении может предотвратить случайное потопление этого помещения. При попадании воды на плату устройства, на основной компонент будет приходить уведомление о срабатывании датчика.

Датчик движения позволяет следить за отсутствием лишних лиц на охраняемой территории. Датчик работает на основе инфракрасного излучения, что позволяет следить за объектами даже при полной темноте.

Присутствует датчик расстояния, благодаря которому можно узнать закрыт ли вход в помещение. Основа датчика – эхо локатор. Устройство посылает сигнал и ждет, когда этот сигнал вернется ему обратно, после он высчитывает расстояние. Его возможно поставить на двери, окна, и др. выходы. Любое изменение в заданных пределах будет вызывать его срабатывание, что означает открывание двери.

Объект исследования: ФГБОУ ВО «Амурский государственный университет».

Предмет исследования: создание системы охраны и мониторинга.

Задачи выпускной квалификационной работы:

- Анализ комплекса программных продуктов;

- создание концепта устройства;

- изучение всех доступных модулей для микроконтроллера Аrduinо;
- изучение взаимодействия элементов между собой;
- сборка проекта;

Для разработки приложения под микроконтроллер Аrduinо была использована операционная система Windоws 11. В качестве среды разработки используется Аrduinо IDЕ. Для демонстрации соединения цепи используется программа Fritzing.

# <span id="page-10-0"></span>1 АНАЛИЗ ПРЕДМЕТНОЙ ОБЛАСТИ

#### **1.1 Анализ основных сведений об образовательной организациии**

<span id="page-10-1"></span>Полное наименование образовательной организации: Федеральное государственное бюджетное образовательное учреждение высшего образования «Амурский государственный университет»

Сокращенное наименование образовательной организации: ФГБОУ ВО «АмГУ»

Дата создания образовательной организации: 20.03.1975 г.

Краткая информация об образовательной организации: ВУЗ образован в 1975 г. на основании постановления Центрального Комитета КПСС и Совета Министров СССР от 25 мая 1972 г. № 368 и постановления Совета Министров РСФСР от 5 июля 1972 г № 400 на базе общетехнического факультета Хабаровского политехнического института в г. Благовещенске создан Благовещенский технологический институт (приказ Министерства высшего и среднего специального образования РСФСР от 20.03.1975 г. № 119-4).

Приказом Министерства науки, высшей школы и технической политики Российской Федерации от 4 декабря 1992 г. № 1116 Благовещенский технологический институт переименован в Благовещенский политехнический институт.

Приказом Государственного Комитета Российской федерации по высшему образованию от 19 октября 1994 г. № 1028 Благовещенский политехнический институт переименован в Амурский государственный университет.

Амурский государственный университет 31 декабря 2002 г. внесен в Единый государственный реестр юридических лиц как государственное образовательное учреждение высшего профессионального образования «Амурский государственный университет».

На основании приказа Министерства образования и науки Российской Федерации №350 от 31 марта 2016 г. государственное образовательное учреждение высшего профессионального образования «Амурский государственный университет» переименовано в федеральное государственное бюджетное образовательное учреждение высшего образования «Амурский государственный университет».

# <span id="page-11-0"></span>**1.2 Анализ организационной структуры образовательной организации**

Организационная структура образовательной организации представлена на рисунке 1. Из нее мы видим, что во главе находится ректор, в подчинении которого находятся: проректор по административно-хозяйственной работе, главный бухгалтер, проректор по учебной и научной работе, проректор по информатизации и новым образовательным технологиям. Факультеты находятся в подчинении отдела учебно-методического управления, который находится под подчинением проректора по учебной и научной работе.

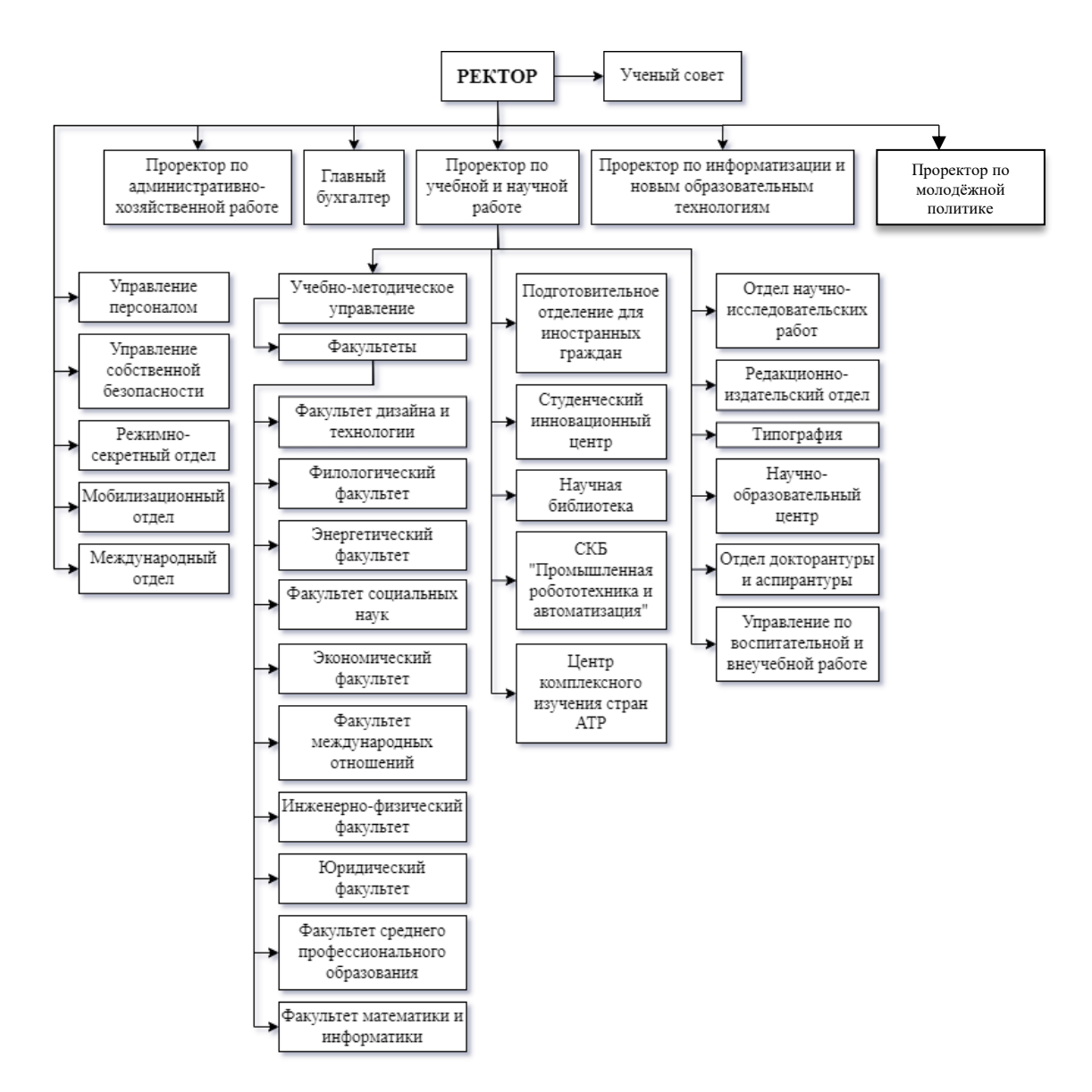

Рисунок 1 - Организационная структура ФГБОУ ВО «АмГУ»

#### **1.3 Система охраны и мониторинга**

<span id="page-12-1"></span><span id="page-12-0"></span>Под системой охраны и наблюдения следует понимать целый комплекс технических устройств, предназначенных для своевременного обнаружения, обработки и передачи поступающего сигнала о начале пожара, нарушении доступа в помещения, выдачи определенных команд, автоматически активирующих механизм оповещения, способствовать возникновению ситуаций, вызывающих охрану на место вторжения, а также обеспечивать работу гидрозащиты и других устройств, необходимых для комплексной безопасности помещений.

Оснащение объектов современными системами безопасности и наблюдения зарекомендовало себя как высокоэффективное и экономичное средство, поэтому руководители разного уровня все чаще прибегают к установке автоматических систем сигнализации, позволяющих значительно сократить использование сил безопасности. Для установки таких систем в первую очередь необходимы предметы, воспламенение или проникновение в которые может привести к большим материальным потерям или даже гибели людей. Целью установки систем является обеспечение обнаружения объекта возгорания, своевременное срабатывание систем информирования людей о возгорании или проникновении на объект.

#### **1.4 Актуальность выбора темы**

Использование средств безопасности направлено на защиту информационных ресурсов компании от кражи, незаконного копирования и модификации. Актуальность данного вопроса обусловлена тем, что сколько веков существует человечество, столько времени и существует проблема воровства.

В разное время она решалась по-разному. Замки и охранники, собаки и механические ловушки. Все пошло в магазин, чтобы защитить свое имущество. Однако с наступлением эпохи технического прогресса практически повсеместно стали использоваться технические средства защиты. И самое главное, охранная сигнализация. Система охраны и наблюдения является основополагающим элементом в системе безопасности любой компании. Системы сигнализации постоянно совершенствуются, изобретаются новые способы обнаружения пожара, снижается процент ложных срабатываний.

В каждой компании, в каждом офисе должна быть такая система. Это определяется как желанием собственника защитить свое имущество, жизнь и здоровье работников, так и государственными нормами, и правилами МЧС. В общем, система пожарной сигнализации предназначена для обнаружения пожара на начальных стадиях возгорания и отправки сигнала тревоги на пульт охраны.

Современным направлением развития систем противопожарной защиты является автоматическая пожарная сигнализация, которая, помимо основной функции, является системой пожарного оповещения людей, а также

управляет автоматическими системами пожаротушения, системой дымоудаления и другой противопожарной автоматикой. Это система быстрого и автоматизированного реагирования на возникновение пожара или задымления, обнаруженного пожарными извещателями.

Технические средства защиты – основное понятие, обозначающее устройства, используемые в составе комплексов технических средств для защиты объектов от несанкционированного доступа.

Защитное устройство — это тип оборудования, предназначенного для использования силами безопасности для повышения эффективности обнаружения злоумышленника и обеспечения контролируемого доступа на объект охраны.

#### **1.5 Аналогичные решения**

<span id="page-14-0"></span>Под умным словом мониторинг скрывается ни что иное как удаленный контроль над состоянием системы охранной сигнализации.

При этом контроль может быть:

- постоянным;

- по запросу.

Реализация такой опции достигается использованием системы передачи извещений (СПИ), причем ее компоненты (модули) устанавливаются как на объекте, так и на стороне, где этот мониторинг осуществляется.

Характерными примерами организации такого наблюдения являются:

- [пультовая охрана;](https://video-praktik.ru/signalizacija_ohrannaja_pultovaja.html)

- [GSM сигнализация](https://video-praktik.ru/signalizacija_gsm.html) с выводом на мобильный телефон.

Первый вариант использует постоянное отслеживание не только состояния охранной системы (взят, снят, норма, тревога), но и исправность канала связи.

<span id="page-15-0"></span>В настоящее время для этих целей используются технологии GSM (GPRS) и проводное интернет-соединение. Как правило, в качестве резервного используется интернет-канал, хотя все зависит от настроек устройства.

Если говорить о втором способе, то он подразумевает передачу сигнальных передач посредством СМС-сообщений, которые канал не контролирует. Очевидно, это снижает надежность защиты, так как даже получение SMS адресатом автоматически не подтверждается (не подтверждается).

Существует несколько способов обнаружения потери связи с целевым блоком безопасности.

Наиболее очевидным является отправка запроса состояния на устройство. После получения положительного ответа канал считается работоспособным.

Такой запрос может быть сгенерирован разными способами.

### $1.5.1 Bpy$ чную

Владелец сигнализации посылает на номер СИМ карты, установленной в GSM модуле определенное СМС сообщение и по наличию и содержанию ответного, судит о состоянии системы.

Очевидно, что такой способ мониторинга не удобен и не эффективен. Вроде напрашивается решение автоматизировать отправку запросов, но таких опций в приложениях для смартфонов для работы с GSM сигнализацией нет. Впрочем, и самих таких приложений раз, два и обчелся.

### 1.5.2 Автоматически

<span id="page-15-1"></span>Использование же для мониторинга технологий GPRS требует наличия сервера со статическим IP адресом. Это реализовано на ПЦО, но для индивидуального пользователя овчинка не стоит выделки.

Поэтому, для GSM сигнализации без организации пультовой охраны, устанавливаемой на даче (в частном доме, гараже) ограничиваются установкой двух СИМ карт разных операторов сотовой связи. Но это не защитит от использования GSM "глушилки". Решение найти можно, но необходимо рассматривать каждый конкретный случай (объект).

# <span id="page-16-0"></span>2 ПРОЕКТНЫЙ РАЗДЕЛ

#### 2.1 Общее представление о системе Arduino

<span id="page-16-2"></span><span id="page-16-1"></span>Это инструмент проектирования электронных устройств (Electronic Designer), более тесно взаимодействующий с окружающей физической средой, чем стандартные ПКС, фактически не выходящие за рамки виртуальности. Программная часть состоит из свободной программной оболочки (IDE) для написания программ, компиляции и программирования аппаратной части. Аппаратная часть представляет собой набор собранных печатных плат, реализуемых как официальным производителем, так и сторонними производителями. Полностью открытая архитектура системы позволяет свободно копировать или расширять линейку продуктов Arduino.

Arduino можно использовать как для создания автономных объектов автоматизации, так и для взаимодействия с программным обеспечением на компьютере с использованием стандартных проводных и беспроводных интерфейсов.

Концепция Arduino не включает в себя корпус или монтажную конструкцию. Способ монтажа и механическую защиту плат застройщик выбирает самостоятельно. Сторонние производители выпускают роботизированные электромеханические комплекты, ориентированные на работу с платами Arduino.

#### 2.1.1 Аппаратная часть

Существует несколько версий платформ Arduino. Последняя Leonardo базируется на микроконтроллере ATmega32u4. Uno, как предыдущая версия Duemilanove построены на микроконтроллере ATmega328. Старые версии платформы и первая рабочая Duemilanoves были разработаны основе Atmel ATmega168, более версии использовали ATmega8. Arduino в свою очередь, построена на микроконтроллере (техническое описание).

### *2.1.2 Конструктив*

<span id="page-17-1"></span><span id="page-17-0"></span>Платы, совместимые с Arduino, предназначены для расширения за счет добавления в устройство новых компонентов. Карты расширения подключаются к Arduino через контактные разъемы. Существует серия с единой конструкцией, позволяющей конструктивно соединить процессорную плату и платы расширения с помощью штыревых разъемов.

### *2.1.3 Установка Аrduinо IDЕ*

Аrduinо IDЕ является кроссплатформенным приложением разработанным на Jаvа, поэтому он поддерживает такие операционные системы как Linuх,Windоws,Mас и другие. В данном программном продукте установка будет производиться на операционную систему Windоws.

После установки Аrduinо IDЕ необходимо подключить плату и компьютер через usb провод и установить драйвера. После чего настроить подключение с платой. Для этого во вкладке Интсрументы-Плата нужно выбрать вашу модель Аrduinо, а также во вкладке Инструменты-Порт выбрать порт на компьютере, к которому подключена плата.

### <span id="page-17-2"></span>*2.1.4 Среда разработки Аrduinо*

Вид основного интерфейса системы представлен ниже.

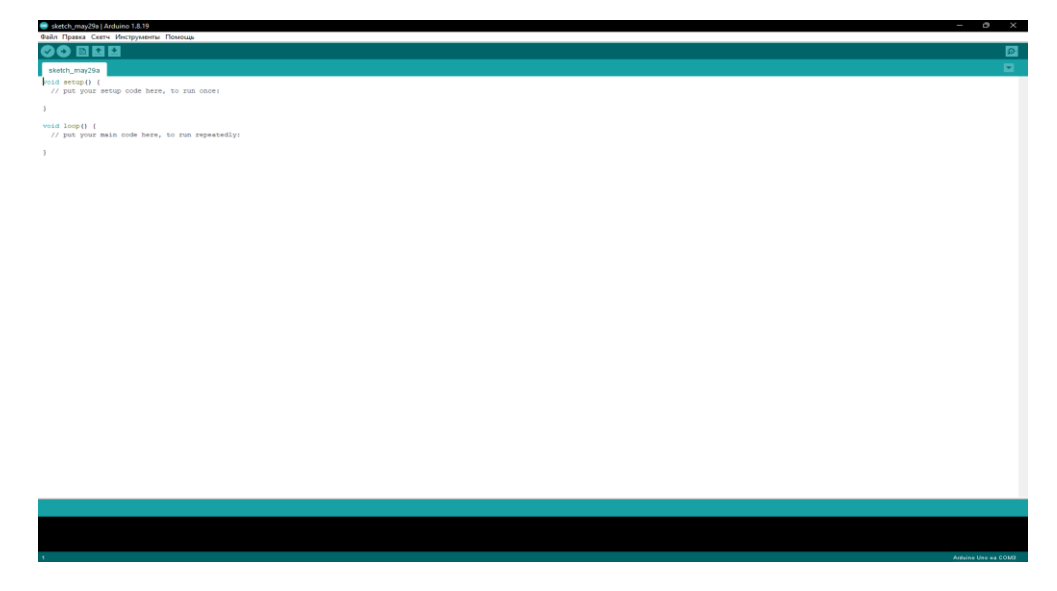

Рисунок 2 - Встроенный текстовый редактор программного кода

<span id="page-18-0"></span>Окно разработки Arduinо IDЕ состоит из встроенного текстового кода, области сообщений, окна вывода панели инструментов с часто используемыми кнопками и нескольких меню. Среда разработки подключается к аппаратному обеспечению Arduinо для загрузки программы связи.

Программа, написанная в среде Arduinо IDЕ, называется Sketch в текстовом редакторе, с вырезанием/вставкой бумаги, поиском/заменой текста. Ошибки также могут появляться в области сообщений при сохранении экспорта проекта. В окне console отображаются сообщения Arduinо, которые содержат полные сообщения об ошибках и другую информацию. С помощью кнопок инструментов вы можете просматривать и записывать программу, открывать и сохранять эскиз и открывать кольцо монитора шины.

Блокнот (скетчбук).

Arduin IDЕ использует принцип блокнота: место хранения программ (эскизов). Эскизы блокнота открываются из меню «Файл» или с помощью кнопки «Гайка» на панели инструментов. Когда вы запускаете Arduino в первый раз, каталог для ноутбука отображается автоматически. Расположение Блокнота изменяется в диалоговом окне Блокнота.

Загружает скетч в пространство Arduino.

При загрузке скетча необходимо указать необходимые настройки в меню Инструменты > Плата и Инструменты Серийный Рорт.

После выбора порта платформы необходимо нажать на кнопку загрузки или выбрать пункт меню Fileadtto I/O Board. Платформы будут автоматически перезапущены перед загрузкой. Для более старых необходимо нажать кнопку «Перезагрузить». Для большинства процессов светодиоды и TH мигают. Среда разработки Arduin отобразит сообщение о том, что загрузка завершена или произошла ошибка.

Запуск скетча использует загрузчик Ардуина (загрузчик), не большой микроконтроллер на плате. Он загружает программный код без использования каких-либо дополнительных инструментов. Загрузчик (загрузчик) активен несколько секунд при перезагрузке платформы и при выборе одного из скетчей в микроконтроллере.

### **2.2 Выбор и обоснование средств разработки**

### *2.2.1 Выбор модели платы Аrduinо*

<span id="page-19-0"></span>Рассматривая оригинальные Аrduinо можно столкнуться с проблемой выбора. Отличия между ними - используемый микроконтроллер, значит функциональность, внешние интерфейсы, а также памяти и физические размеры. Приоритетными критериями выборе платы для данного проекта становятся:

1) Наличие достаточного числа цифровых выходов

- 2) Габариты
- 3) Цена

Сравнительная характеристика моделей Аrduinо представлена ниже в таблице 1.

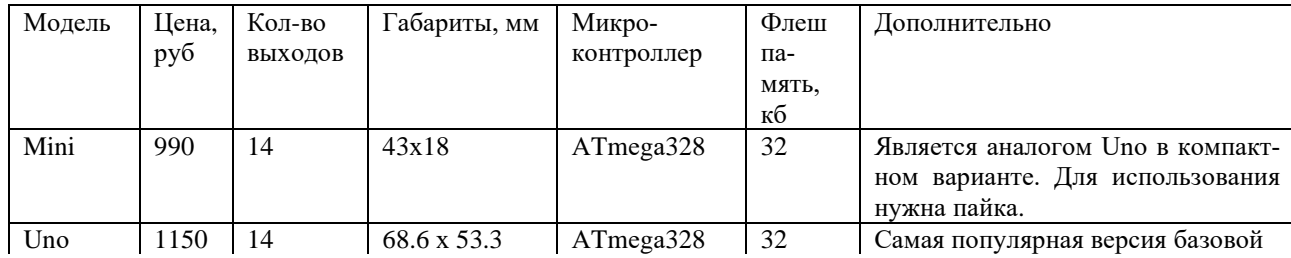

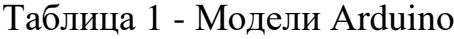

Продолжение таблицы 1

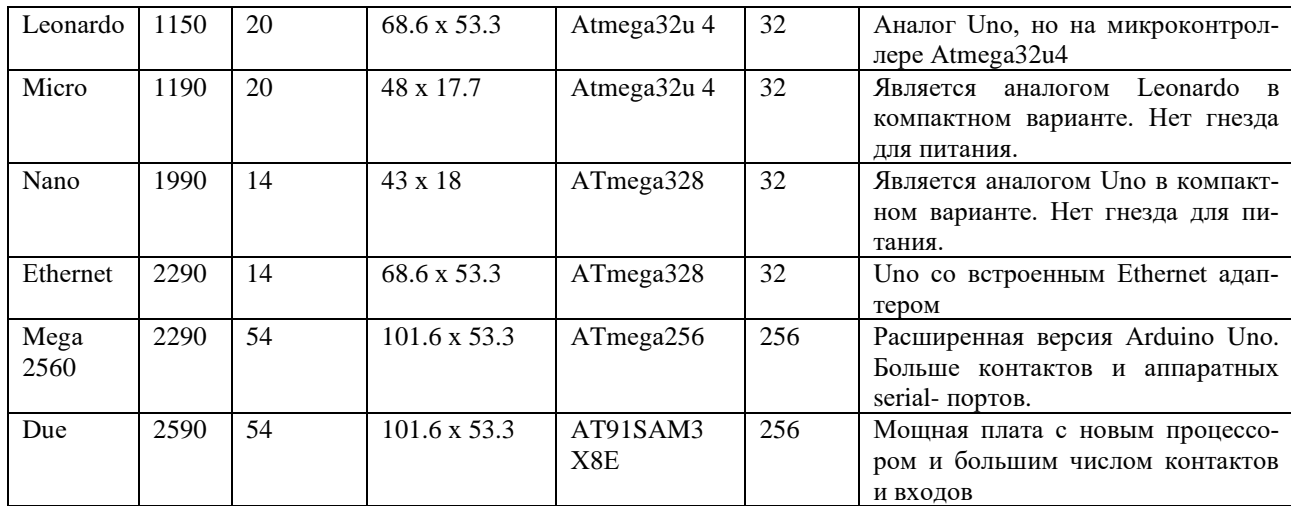

В ходе сравнения различных моделей Аrduinо была выбрана Аrduinо Unо, т. к. она обладает малыми размерами, приемлемой ценой и при этом тем же функционалом, что и другие платы той же ценовой категории, но больших габаритов.

#### **2.3 Разработка электрической схемы и выбор компонентов**

<span id="page-20-0"></span>После окончательного выбора модели платы Arduino необходимо проанализировать доступные платы расширения для выполнения задачи.

Контроллер Arduino Uno основан на ATmega328. Платформа имеет 14 цифровых входов/выходов (6 из которых можно использовать как выходы ШИМ), 6 аналоговых входов, кварцевый генератор 16 МГц, разъем USB, разъем питания, разъем ICSP и кнопку сброса. Для работы вам необходимо подключить платформу к компьютеру с помощью USB-кабеля или запитать ее от адаптера переменного/постоянного тока или аккумулятора.

В отличие от всех предыдущих плат, в которых для связи по USB использовался микроконтроллер FTDI USB, в новой Arduino Uno используется микроконтроллер ATmega8U2.

«Uno» переводится с итальянского как «один», и разработчики ждут предстоящего выпуска Arduino 1.0. Новая плата стала флагманом линейки плат Arduino.

Таблица 2 - Характеристики

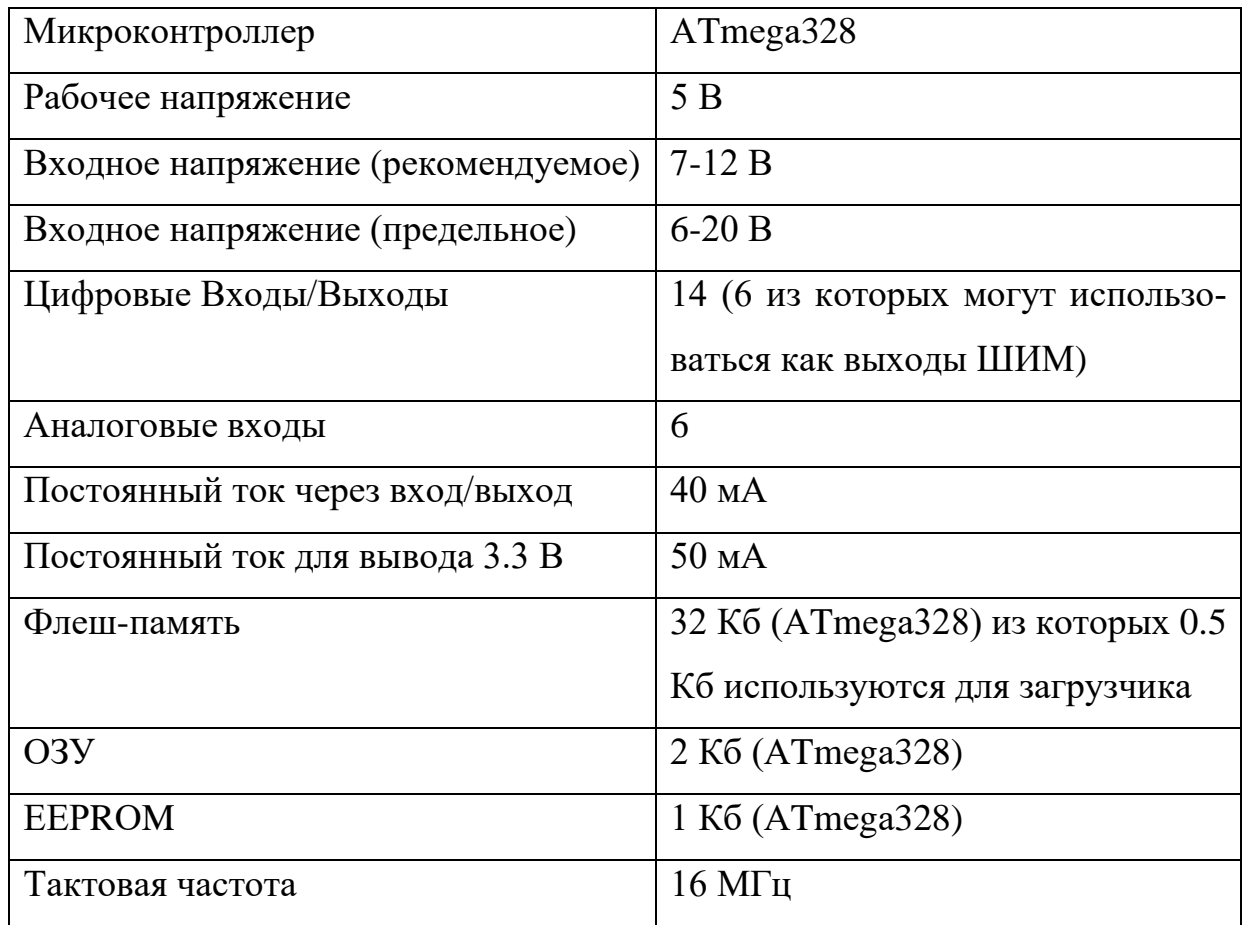

### Питание

<span id="page-21-0"></span>Arduino Uno может питаться от USB-порта или от внешнего источника питания. Источник питания выбирается автоматически.

Внешний источник питания (не USB) может быть обеспечен через преобразователь переменного тока в постоянный (источник питания) или аккумулятор. Преобразователь напряжения подключается через штекер 2,1 мм с центральным положительным полюсом. Провода от аккумулятора подключаются к контактам Gnd и Vin разъема питания.

Платформа может работать от внешнего источника питания от 6В до 20В. Когда напряжение питания ниже 7 В, выходное напряжение 5 В может быть ниже 5 В, и платформа может стать нестабильной. Использование

напряжения выше 12 В может привести к перегреву регулятора напряжения и повреждению печатной платы. Рекомендуемый диапазон от 7В до 12В.

Силовые контакты:

Вход VIN используется для подачи питания от внешнего источника (при отсутствии 5В от порта USB или другого регулируемого источника питания). Через этот выход подается напряжение питания.

Регулируемый источник питания 5 В для питания микроконтроллера и компонентов на плате. Питание может подаваться от вывода VIN через регулятор напряжения или от порта USB или другого регулируемого источника питания 5 В.

3 из 3. Выходное напряжение 3,3 В формируется встроенным стабилизатором на плате. Максимальный потребляемый ток 50 мА.

Измерение. зажимы заземления.

Защита питания USB-порта.

Arduino Uno имеет встроенный самовосстанавливающийся предохранитель (автоматический), который защищает USB-порт компьютера от короткого замыкания и перегрузки по току. Хотя почти все компьютеры имеют эту защиту, эта резервная копия создает дополнительный барьер. Предохранитель перегорает, если через USB-порт проходит более 500 мА, размыкая цепь до тех пор, пока не восстановится нормальный ток.

Длина и ширина доски Uno составляют 6,9 и 5,3 см соответственно. Порт USB и разъем питания не такого размера. Четыре отверстия в доске позволяют прикрепить ее к поверхности. Расстояние между цифровыми контактами 7 и 8 составляет 0,4 см, а расстояние между остальными контактами — 0,25 см.

### *2.3.1 Выбор компонентов*

Модуль SIM800L.

Модуль GSM, GRRS на базе микросхемы SIM800L представляет собой миниатюрный GSM-модем, который можно использовать в различных проектах, например. B. для охраны садового сарая или дома, для предупреждения автомобиля и многое другое. По своим функциональным возможностям этот модуль ничем не уступает обычному мобильному телефону и с его помощью

вы можете отправлять SMS-сообщения, совершать или принимать звонки, подключаться к Интернету через GPRS, TCP/IP и многое другое. Также модуль поддерживает четырехдиапазонную сеть GSM/GPRS.

Таблица 3 - Технические параметры SIM800L

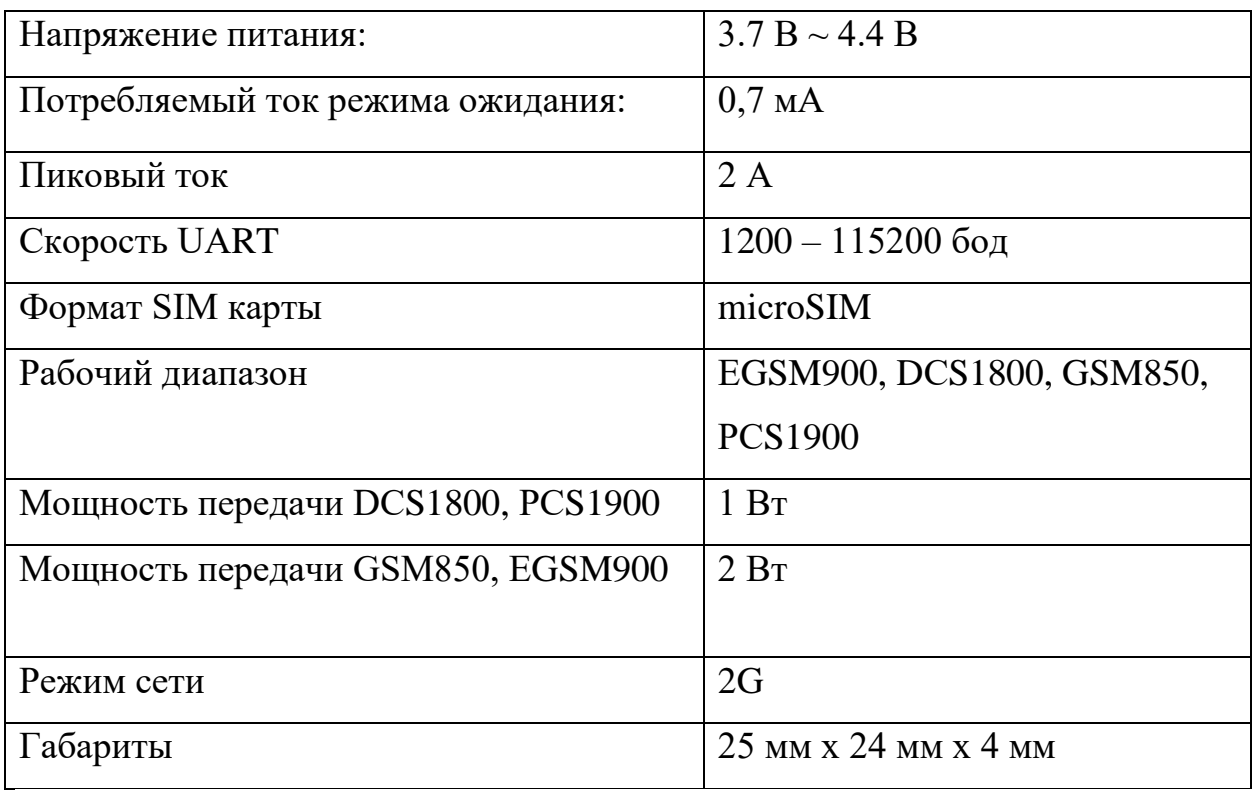

Модуль основан на микросхеме SimCom SIM800L. Рабочее напряжение чипа составляет от 3,4 В до 4,4 В, что делает его идеальным для прямой работы с литиевой батареей.

Контакты микросхемы SIM800L показаны на боковых сторонах модуля. Включает контакты, необходимые для связи с интерфейсом микроконтроллера UART, поддерживаемая скорость от 1200 бит/с до 115200 бит/с с автоматическим определением скорости. Для подключения к сотовой сети нужна внешняя антенна, которая идет в комплекте с модулем. Также на плате есть разъем U.FL, если нужно подключить внешнюю антенну.

Сзади есть слот для установки SIM-карты (подойдет любая SIM-карта, главное, чтобы она была активирована).

Необходимо установить SIM-карту с контактами в чип SIM800L и ключ должен быть сверху.

Модуль SIM800L имеет 12 контактов, необходимых для связи с микроконтроллером и для подключения динамика и микрофона. Соединения следующие:

NЕT — Вывод для припаивания спиральной антенну;

VСС — Питание модуля, от 3,4 В до 4,4 вольт;

RST (Rеsеt) — Вывод сброса модуля;

RхD (Rесеivеr) — Вывод последовательной связи;

TхD (Trаnsmittеr) — Вывод последовательной связи;

GND — Вывод заземления, должен быть подключен к выводу GND на Аrduinо;

RING — Вывод индикатора звонка;

DTR — Вывод активации / деактивации спящего режима;

 $MIC \pm$  — Микрофонные вывод;

 $SPK \pm \text{}}$ Вывод динамика.

Для стабильной работы модуля SIM800L необходим блок питания с выходным напряжением 3,4-4,4В (в идеале 4,1В) с максимальным рабочим током 2А. В качестве источника питания можно использовать Li-ion аккумулятор (1200 мАч и выше) или стабилизатор напряжения на LM2596.

Модуль уровня воды.

Датчик воды Arduino предназначен для определения уровня воды в различных резервуарах, где визуальный контроль недоступен, чтобы предотвратить переполнение резервуара водой через критическую отметку.

Конструкции датчиков уровня воды могут быть разными - плавкими, погружными, врезными. Этот датчик воды погружен в воду. Чем больше датчик погружен в воду, тем меньше сопротивление между двумя соседними проводами. Датчик имеет три контакта для подключения к контроллеру.

+ — питание датчика;

- — земля;

S — аналоговое значение.

На выход S подается аналоговое значение, которое может быть передано в контроллер для дальнейшей обработки, анализа и принятия решения. Датчик имеет красный светодиод, который сигнализирует о наличии питания на датчике.

Таблица 4 – Технические характеристики Wаtеr Sеnsоr

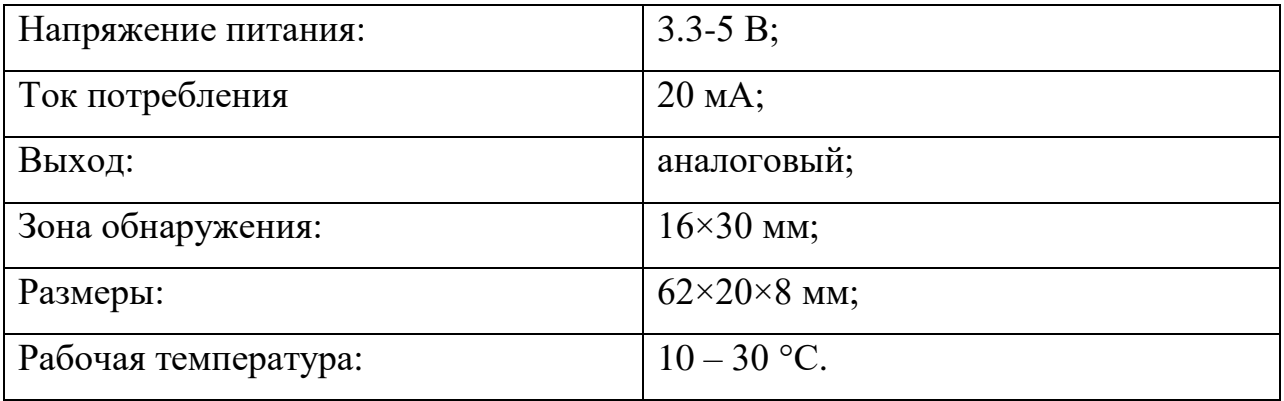

Модуль температуры DHT11.

Составной датчик DHT11 включает в себя сразу два полезных измерительных прибора — термометр и гигрометр. Первый, очевидно, измеряет температуру, а второй — влажность воздуха.

Таблица 5 – Технические характеристики DHT11

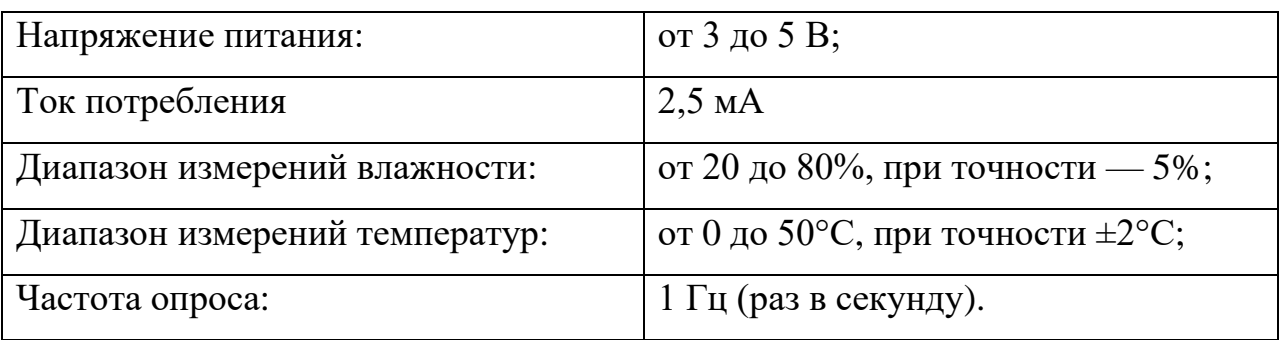

Ультразвуковой датчик расстояния HС-SR04.

Датчик расстояния Arduino является бесконтактным устройством и обеспечивает высокую точность измерений и стабильность. Диапазон измерения от 2 до 400 см. На его работу существенно не влияет электромагнитное излучение и солнечная энергия. В комплект модуля с HC SR04 Arduino также входят приемник и передатчик.

Ультразвуковой дальномер HC SR04 имеет следующие технические параметры:

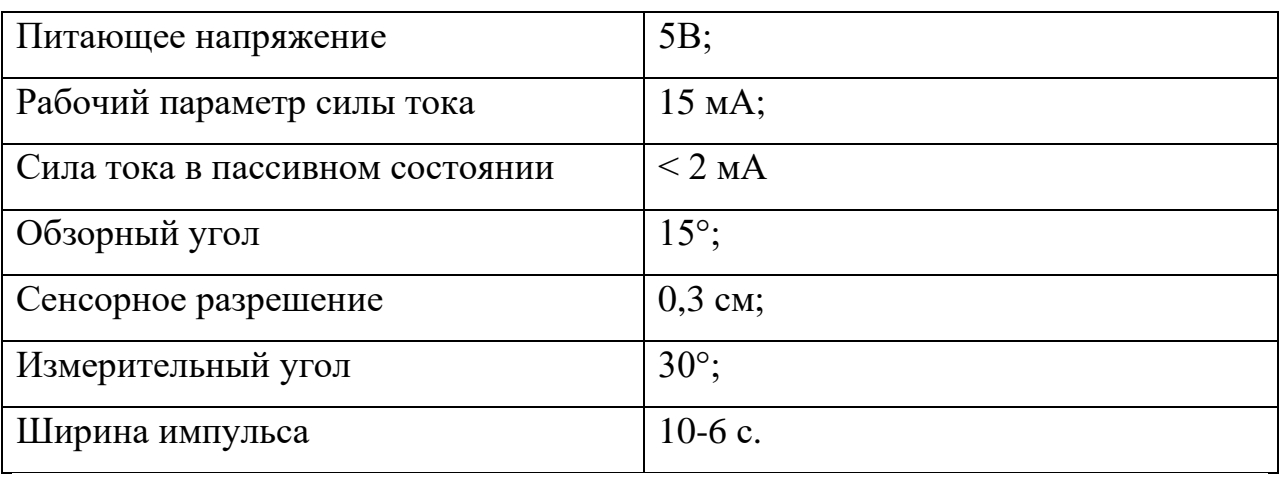

Таблица 6 – Технические характеристики HС-SR04

Датчик оснащен четырьмя разъемами (стандарт 2,54 мм):

Положительный силовой контакт - +5В;

Trig (Т) – выход сигнала входа;

Есhо (R) – вывод сигнала выхода;

GND – вывод «Земля».

РIR Датчик.

Датчик движения на основе пироэлектрического эффекта (PIR, пассивный инфракрасный датчик движения). Такие датчики часто используются в системах безопасности и в быту для обнаружения движения в помещении.

Принцип обнаружения движения основан, например, на автоматическом включении света в прихожей или в ванной комнате.

Таблица 7 – Технические характеристики РIR

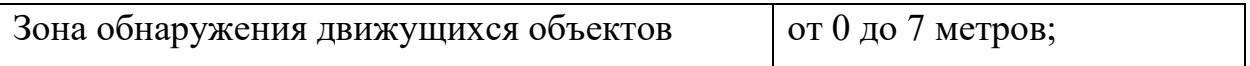

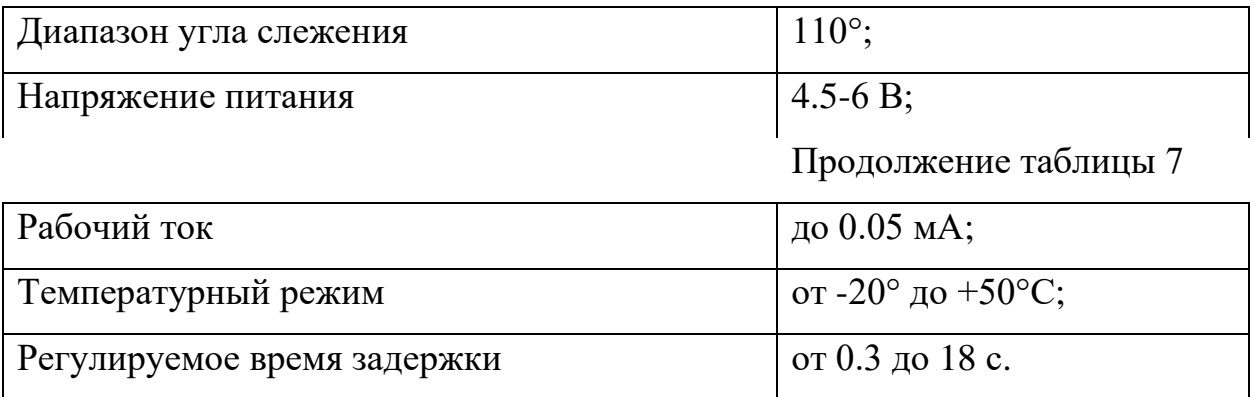

Принцип работы пироэлектрических датчиков движения

<span id="page-27-0"></span>Пироэлектрики — это диэлектрики, создающие электрическое поле при изменении температуры. На основе пироэлектриков изготавливают датчики температуры, например, LHI778 или IRA-E700. Каждый из этих датчиков содержит два чувствительных элемента размером  $1\times 2$  мм, которые соединены противоположной полярностью. Принцип работы датчика движения следующий. Предположим, датчик установлен в пустой комнате. Каждый чувствительный элемент получает постоянную дозу излучения, а значит, и напряжение на них имеет постоянную величину.

Как только человек входит в помещение, он сначала попадает в поле зрения первого элемента, что приводит к возникновению на нем положительного электрического импульса.

Человек движется и его тепловое излучение через линзы попадает на второй ИК-элемент, который создает отрицательный импульс. Электронная схема датчика движения регистрирует эти разнонаправленные импульсы и делает выводы о том, что в поле зрения датчика попал человек. На выходе датчика формируется положительный импульс.

### *2.3.2 Разработка электрической схемы*

Вся электрическая схема устройства основана на макетной плате. Макеты используются для создания и отладки прототипов различных устройств Arduino. Другое название таких досок — макетные платы. Доски бывают разных разновидностей и отличаются размерами и некоторыми другими конструктивными особенностями. Как правило, они помогают начинающим ин-

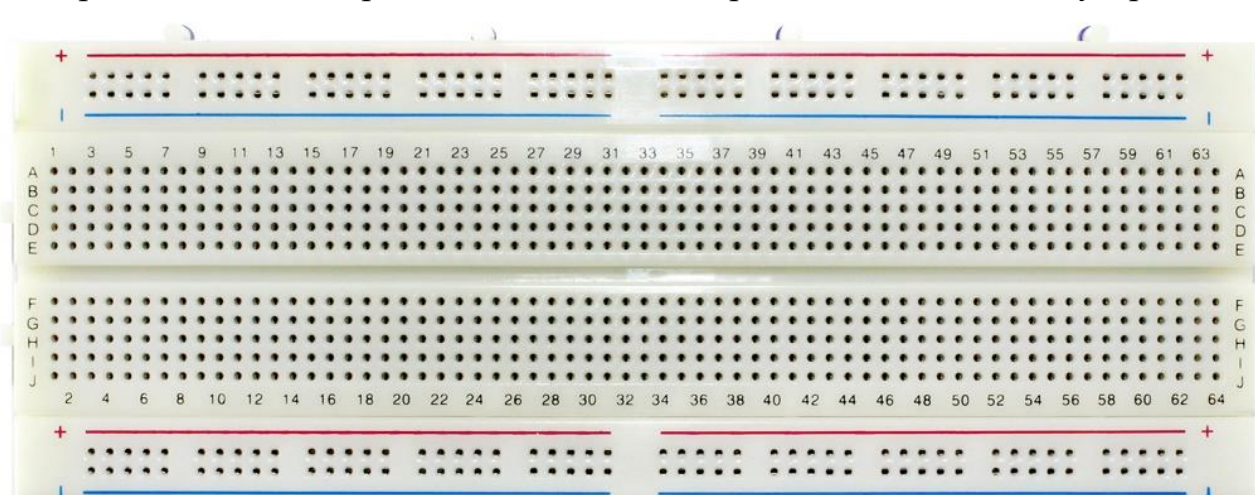

женерам создавать простые схемы или прототипы сложных устройств.

Рисунок 3 - Макетная плата

На сегодняшний день основными методами сборки, применяемыми в электронике и робототехнике на этапе прототипирования, являются следующие:

Пайка. Для этого используются специальные платы с отверстиями, в которые вставляются детали и соединяются между собой пайкой (паяльником) и перемычками.

скручивание. По этой технологии контактные соединения устройств совмещают с макетной платой путем намотки чистого провода на штыревой контакт.

Плата для сборки без пайки. Английская версия названия макетной платы без пайки — макетная плата.

Контакты еще можно придерживать руками или зубами, приклеивать клеевым пистолетом, фиксировать скотчем или изолентой.

Самый современный вариант прототипирования — небрежный макет, который, несомненно, имеет преимущества:

Возможность несколько раз проводить отладочные работы и менять модификацию схем и способов подключения устройств;

Возможность соединения нескольких плат в одну большую, что позволяет работать с более сложными и большими проектами;

Простое и быстрое прототипирование;

долговечность и надежность.

Макетная плата имеет пластиковое основание с множеством отверстий (стандартное расстояние между ними 2,54 мм). Внутри конструкции расположены ряды металлических пластин. Каждая панель имеет клипсы, спрятанные в пластиковой части блока.

Включение проводов осуществляется именно в эти клеммы. При подключении проводника к одному из отдельных отверстий контакт одновременно соединяется со всеми остальными контактами в отдельном ряду. Итак, подключая к оставшимся клеммам контакты других устройств, мы соединяем их одним проводником — шиной с клеммами.

Макетные макетные платы идеально подходят для создания прототипов и цифровых схем низкой сложности. В своей практике благодаря простоте монтажа и сравнительно высокому качеству соединения рабочих контактов они широко используются как новичками, изучающими основы схемотехники, так и опытными профессионалами. Такие платы позволяют быстро и без лишней пайки изготовить прототип, протестировать его, а затем собрать устройство с более надежным вариантом подключения. Схема питается от платы Arduino Uno напряжением 5В. Компоненты схемы соединены параллельно друг другу. Измеренные значения элементов выводятся на разные пины.Аналоговый выход датчика воды подключен к выходу A0 на самой плате Arduino.

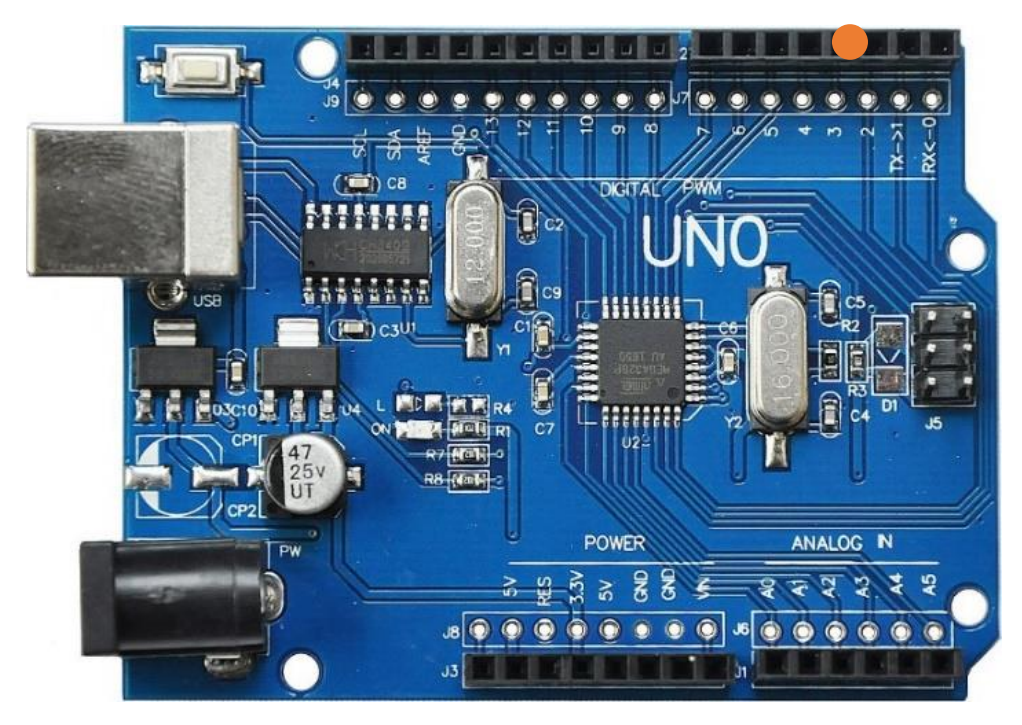

Рисунок 4 - Подключение пина Water Sensor

Выходы ультразвукового датчика подключены к цифровым пинам 8 и 9 на самой плате Arduino.

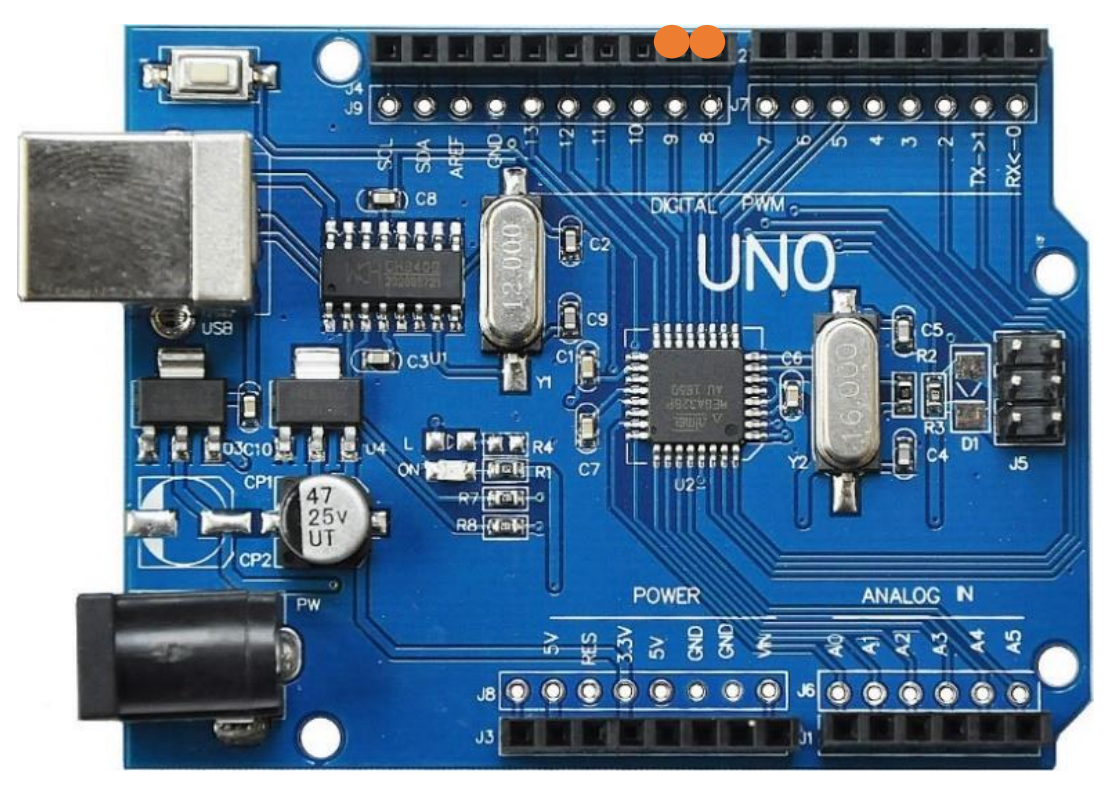

Рисунок 5 - Подключение пинов ультразвукового датчика

Выход датчика температуры выведен на цифровой пин номер 3 на самой плате Аrduinо.

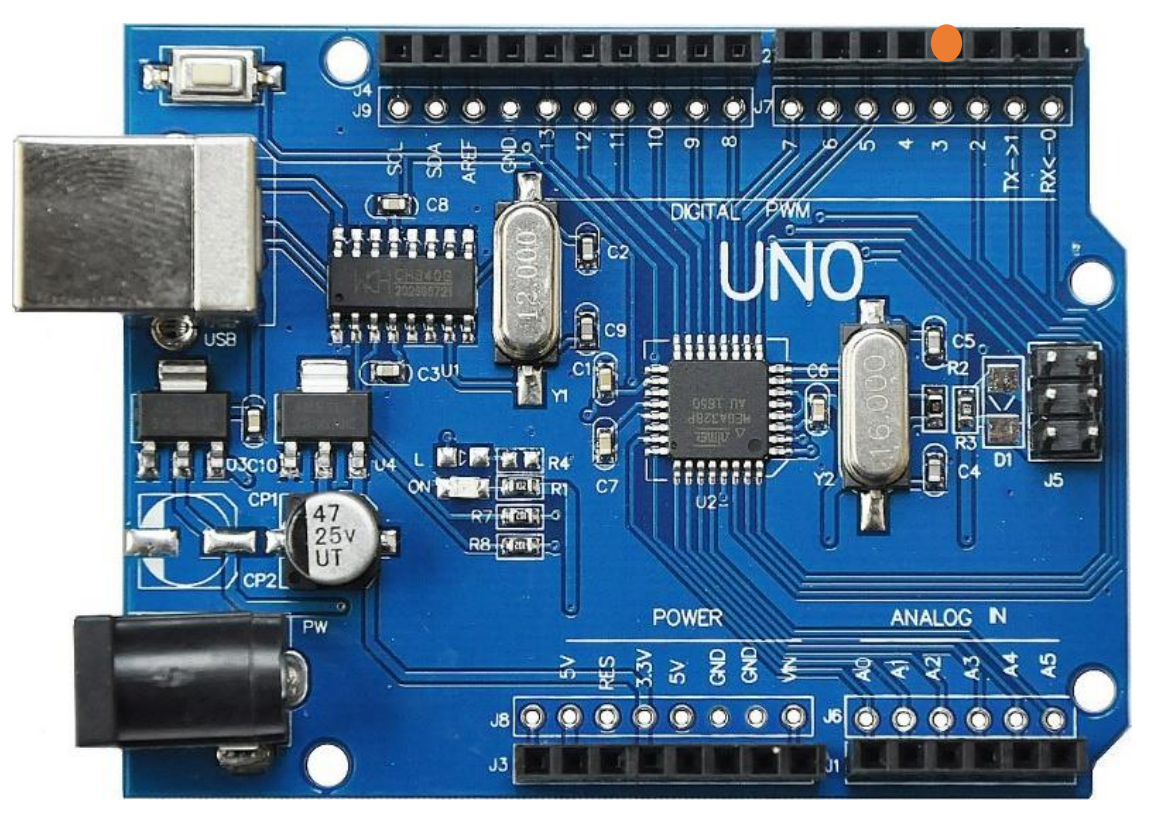

Рисунок 6 - Подключение пина датчика температуры

Для работы датчика была подключена дополнительная библиотека Аrduinо IDЕ под названием DHT Sеnsоr Librаrу.

Выход датчика движения выведен на цифровой пин номер 2 на самой плате Аrduinо.

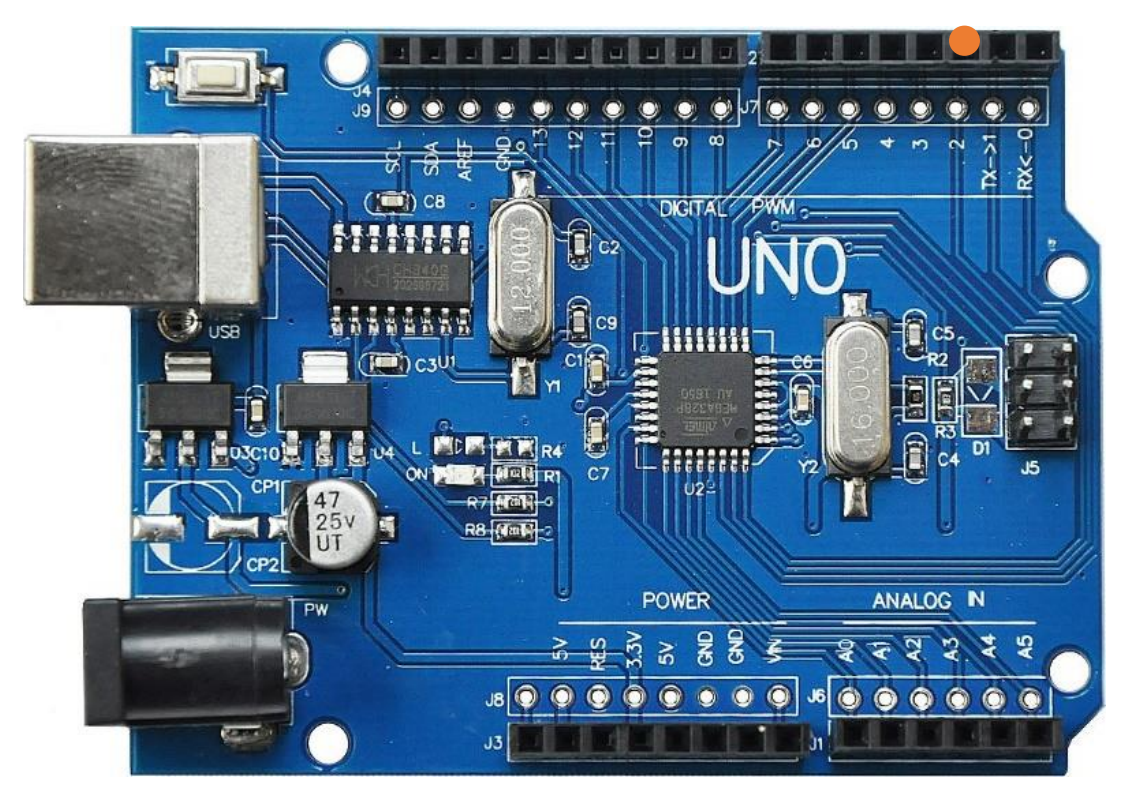

Рисунок 7 - Подключение пина датчика движения

Так как подключение у нас параллельное, то расположение элементов и проводов у нас выглядит следующим образом (смотреть приложение Б).

## **2.4 Разработка программной части устройства**

<span id="page-32-0"></span>Для того чтобы начать разрабатывать программу необходимо сначала задаться базовым алгоритмом работы устройства, необходимым для понимания процессов исполнения различных ситуаций.

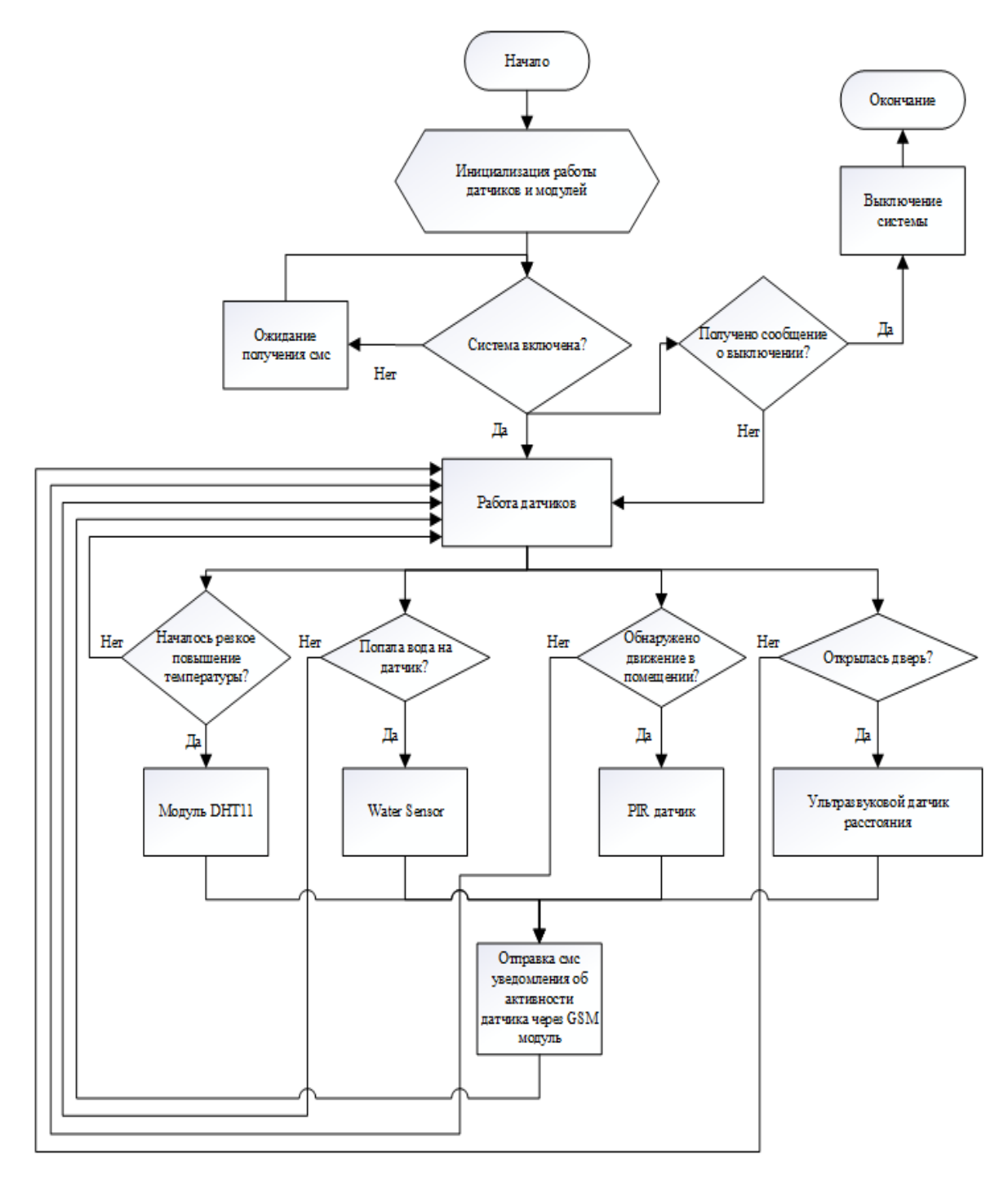

Рисунок 8 – Алгоритм представления различных ситуаций

На рисунке видно по какому алгоритму работает вся система. Изначально устройство ожидает ввода команды при помощи смс и только за тем она приходит в работу. После этого датчики начинают мониторинг помещения на температуру, на попадание воду, на наличие движений и изменений расстояния установки.

После чего, при своей активности, они посылают СМС сообщение с

конкретной засеченной ситуацией.

### **2.5 Расположение системы**

<span id="page-34-0"></span>Система предусматривает расположение вблизи объектов, которые должны хранить информацию. В нашем случае это сейф в деканате факультета математики и информатики (рис. 9).

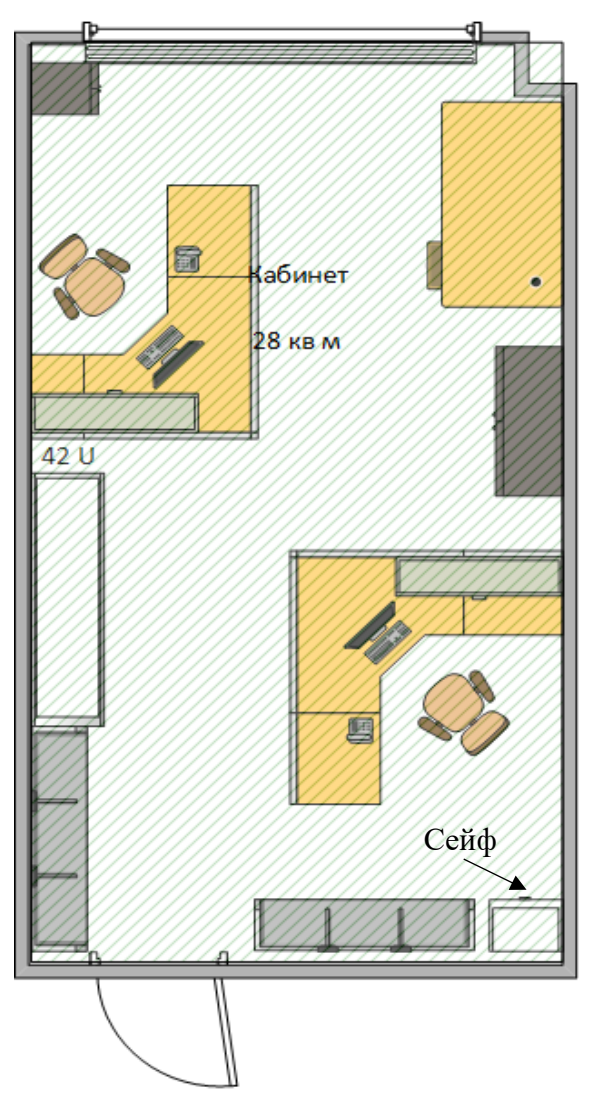

Рисунок 9 – Схема помещения

Для безопасности от пожара, можно разместить датчик температуры в любой точке помещения, но для большей гарантии целостности сейфа, его целесообразней разместить в непосредственной близости к нему (рис. 10).

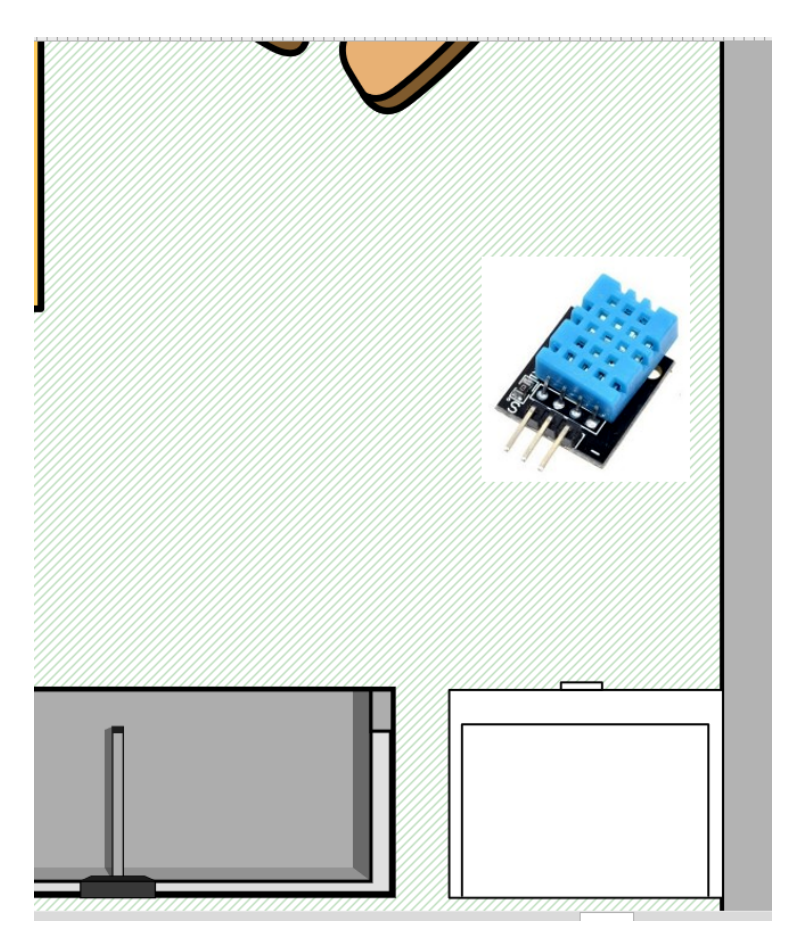

Рисунок 10 – Расположение датчика DHT11

Для проверки помещения на отсутствие людей в помещении, лучше расположить датчик движения в центре этого самого помещения, так как охват будет больше, а слепых зон меньше (рис. 11).

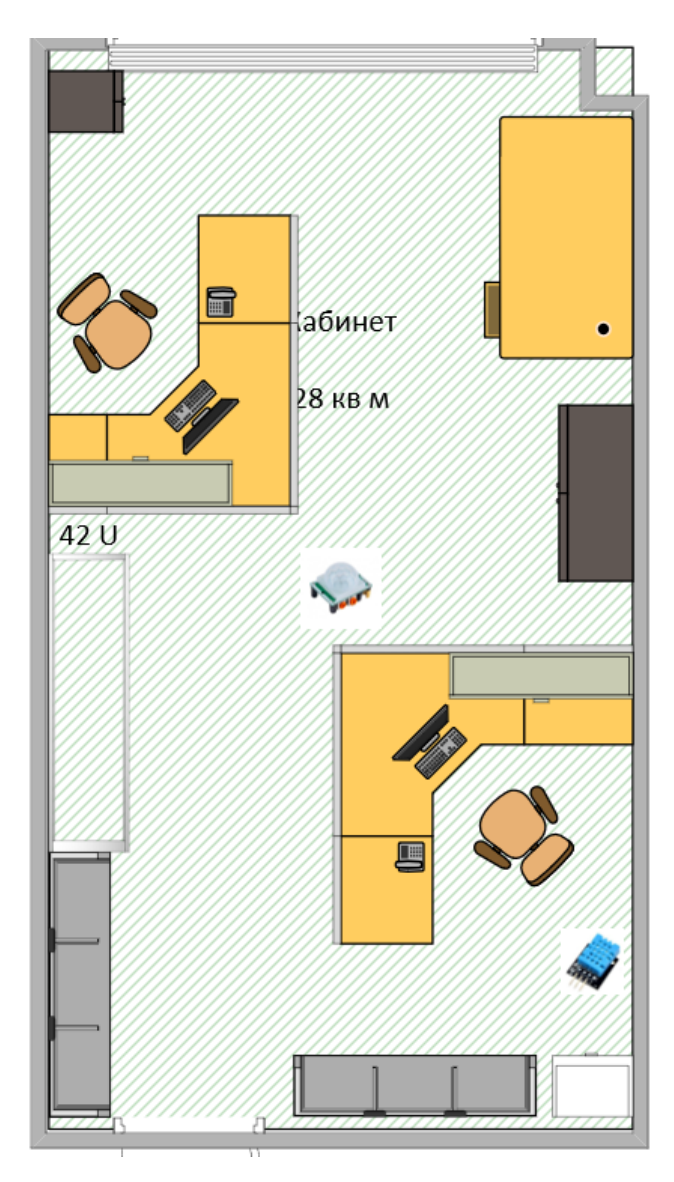

Рисунок 11 – Расположение датчика движения.

Из-за того, что в помещении расположена система отопления в виде радиатора, есть возможность ее внезапной поломки, то расположить датчик воды лучше у этой самой системы (рис. 12).

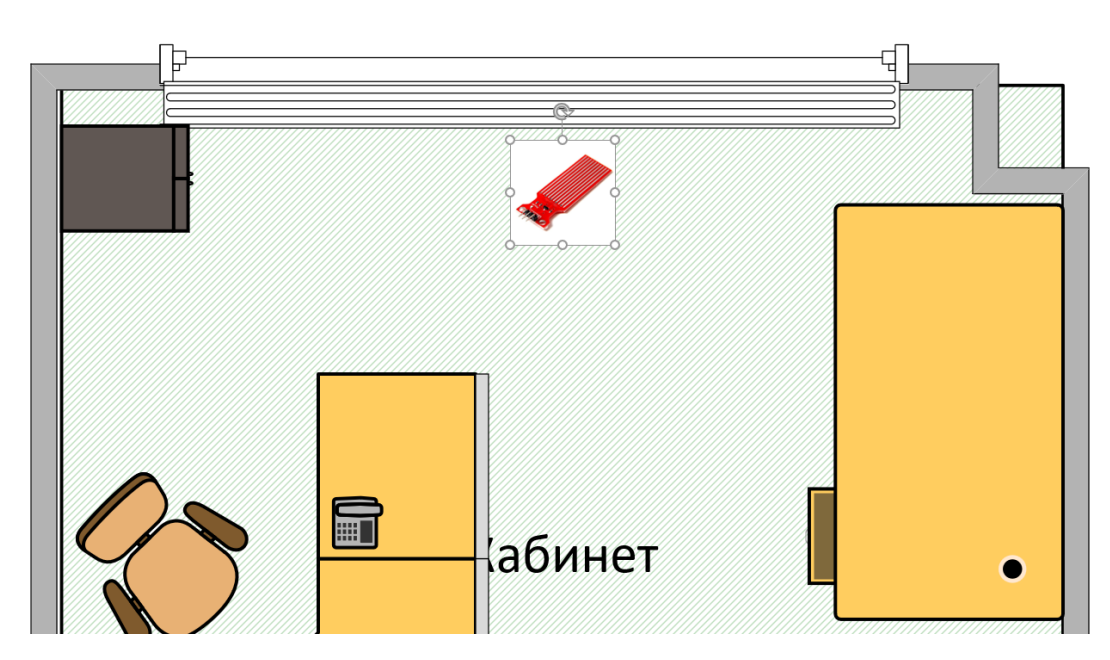

Рисунок 12 – Расположение датчика воды

Так как в системе предусмотрен датчик расстояния, то его можно расположить в нескольких местах в помещении, где происходит разрыв контура этого самого помещения или сейфа.

Первое — это дверь. Если установить датчик на самой двери, то мы будем знать, если кто-то в нее войдет.

Второе — это окно. Так как деканат расположен на третьем этаже, то вероятность проникновения через окно крайне мала, но возможна.

Третье — это дверца самого сейфа. Так как система предусматривает охрану информации, то расположение внутри сейфа, даст больше гарантий, что злоумышленник проник в сам сейф. Поэтому лучше располагать его именно внутри сейфа (рис. 13).

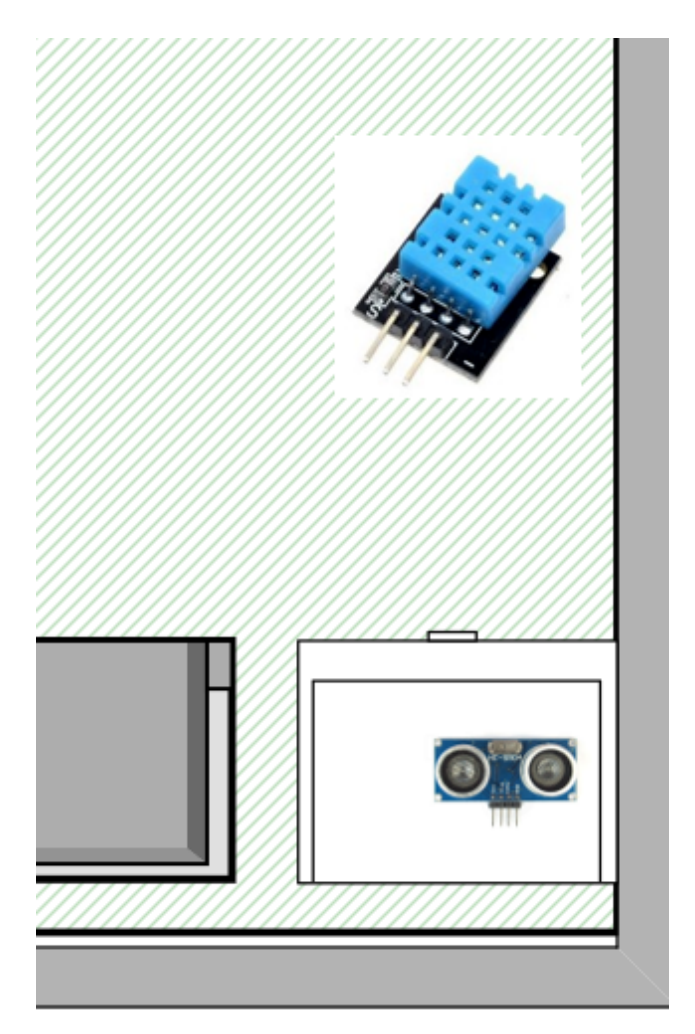

Рисунок 13 - Расположение датчика расстояния

# **2.6 Мониторинг**

<span id="page-38-0"></span>Проверить работоспособность датчиков можно через Аrduinо IDЕ, через монитор порта. Полный мониторинг продемонстрирован в приложении В.

За «хорошие» показатели мы берем данные на рисунке 14.

```
Влажность: 40.00 % Температура: 27.60 *С
\mathbf{0}No motion
7 \text{ cm}\mathbf 0
```
Рисунок 14 - Стандартные показатели датчика системы

# *2.6.1 Модуль температуры*

<span id="page-39-0"></span>Модуль посылает сигнал о возможном возгорании если температура начинает резко возрастать, как на рисунке 15.

```
Влажность: 40.00 % Температура: 28.00 *С
\OmegaNo motion
7 cmlo.
Влажность: 40.00 % Гемпература: 37.10 *С
O.
No motion
7 \text{ cm}lo.
Влажность: 30.00 % Гемпература: 53.20 *С
l ni
No motion
8 \text{ cm}l ni
Влажность: 21.00 % Гемпература: 60.10 *С
l ni
No motion
8 cm
۱o
```
Рисунок 15 - Возрастание температуры

В случае резкого повышения температуры на мобильный телефон приходит уведомление.

## *2.6.2 Датчик движения*

<span id="page-39-1"></span>При отсутствии движения датчик принимает нулевое число. Как только возникает движение в его радиусе показателем является единица и меняется фраза в мониторе с «Nо mоtiоn» на «Mоtiоn dеtесtеd», а также приходит уведомление на телефон (рис. 16).

```
Влажность: 18.00 % Температура: 38.60 *С
T.
Motion detected
5 \text{ cm}\bf{0}
```
Рисунок 16 – Показания датчика движения

# *2.6.3 Датчик открытия дверей*

<span id="page-40-0"></span>Изначально датчик считывает показания в  $6 \pm 2$  сантиметра, при резком изменении этого расстояния приходит уведомление на телефон, что открыта дверь (рис. 17).

```
Влажность: 31.00 % Гемпература: 32.80 *С
\mathbf{1}Motion detected
46 cm
\mathbf{0}
```
Рисунок 17 – Показания датчика открытия дверей

# *2.6.4 Датчик воды*

<span id="page-40-1"></span>К слову, на датчик никак не влияет уровень влажности в помещении. Датчик срабатывает при замыкании контактов водой. Сам датчик лишь может показывать уровень воды, в котором он находится, но мы это только берем за основу. Как только на датчике появляется вода, он сразу об этом нам «говорит» (рис. 18).

```
Влажность: 32.00 % Температура: 31.30 *С
\mathbf{1}Motion detected
5 cm
588
```
Рисунок 18 – Показания датчика движения

# <span id="page-40-2"></span>*2.4.5 GSM модуль*

Систему охраны можно активировать при помощи СМС.

Отправляя СМС с текстом «1» сигнализация приходит в работу.

Отправляя СМС с текстом «0» сигнализация выключается.

#### 3 БЕЗОПАСНОСТЬ И ЭКОЛОГИЧНОСТЬ

<span id="page-41-0"></span>Электробезопасность – это система организационно-технических мероприятий, обеспечивающих защиту людей от вредного и опасного влияния электрического тока, электрической дуги, электростатического поля и статического электричества.

Электроустановка – совокупность машин, аппаратов, линий электропередач и вспомогательного оборудования, предназначенных для производства, передачи, трансформации, распределения электрической энергии, преобразование ее в другой вид энергии.

Действующая электроустановка – установка, которая находится под напряжением, или на которую в любой момент может быть подано напряжение с помощью коммутационного оборудования.

#### **3.1 Безопасность**

<span id="page-41-2"></span><span id="page-41-1"></span>Контроль изоляции — это измерение ее высокоимпедансного или омического сопротивления для обнаружения слабых мест и предотвращения замыканий на землю и коротких замыканий.

Различают два вида контроля: периодический и непрерывный. Непрерывный контроль – это контроль сопротивления изоляции под рабочим напряжением в течение всей работы электрической системы без автоматического отключения.

Регулярный контроль состояния изоляции электроустановок напряжением до 1000 В проводится не реже одного раза в три года.

Состояние изоляции также проверяют перед вводом электрооборудования в эксплуатацию и после длительного нахождения в нерабочем положении.

#### **3.2 Электрическое разделение сети.**

Под защитным разделением сетей понимается деление электрической сети большой протяженности на короткие участки. Установлено: если единую, сильно разветвленную электрическую сеть, которая имеет большую емкость и малое сопротивление изоляции, разделить на ряд небольших сетей такого же напряжения, то такая сеть будет обладать незначительной емкостью и высоким сопротивлением изоляции. При этом опасность поражения током резко снижается.

#### **3.3 Использование малого напряжения.**

<span id="page-42-1"></span><span id="page-42-0"></span>Напряжения до 42 В считаются малыми. При этом напряжении ток, протекающий через тело человека, не превышает 1÷1,5 мА, и это не опасно для человека. Область применения низких напряжений относительно невелика, так как снижение рабочего напряжения связано с увеличением тока, сечений кабелей и токоведущих частей электрических машин и аппаратов. Применение низкого напряжения (2,5В) ограничено шахтерскими фонарями, различным электроинструментом, светильниками и некоторыми бытовыми приборами (игрушки, фонарики, электробритвы и т.д.)

Источником низкого напряжения может быть батарея гальванических элементов, аккумуляторная батарея, выпрямитель, преобразователь частоты и трансформатор. В качестве источника низкого напряжения в большинстве случаев используют понижающие трансформаторы, так как они отличаются простотой конструкции и высокой надежностью.

#### **3.4 Двойная изоляция.**

<span id="page-42-2"></span>Этот термин относится к использованию еще одного слоя изоляции, называемого дополнительным слоем, в дополнение к основной изоляции токоведущих частей, называемых рабочими частями, для изоляции человека от не находящихся под напряжением металлических частей, которые могут случайно стать наэлектризованными. Наиболее совершенным способом изготовления электрооборудования с двойной изоляцией является изготовление корпуса электрооборудования из изоляционного материала.

специальные меры. защитный грунт.

К специальным мерам защиты относятся:

- защитное заземление;
- защитное нейтральное положение;

- защитное отключение;

сигнализация и блокировка.

Защитное заземление выполняют с целью организации защиты людей в случае повреждения изоляции токоведущих частей. Заземление применяют также для защиты электрооборудования, конструкций и зданий от воздействия атмосферного электричества.

Защитное заземление — это преднамеренное соединение металлических частей оборудования, которое обычно не находится под напряжением, но может быть запитано из-за неисправности изоляции в электроустановке, с землей или ее эквивалентом.

Система заземления представляет собой комбинацию заземляющего проводника и заземляющих проводов, которые соединяют заземленные части электрической системы с заземляющим проводником. Различают естественные и искусственные заземлители.

В качестве искусственных заземлителей применяют стальные трубы, уложенные вертикально в землю, диаметром от 3 до 5 см, с толщиной стенки не менее 3,5 мм и длиной от 2,5 до 3 м; Стальной уголок, металлические стержни диаметром 10-12 мм и длиной 10 м и более.

Для искусственных заземлителей в агрессивных грунтах (щелочных, кислых и др.), где они подвержены повышенной коррозии, применяют медный, омедненный или оцинкованный металл.

Алюминиевые оболочки кабелей и оголенные алюминиевые проводники нельзя использовать в качестве искусственных заземляющих проводников, поскольку они окисляются в земле, а оксид алюминия является изолятором.

В качестве естественных заземлителей могут использоваться подземные водопроводные, канализационные и другие металлические трубы. Металлоконструкции и арматура железобетонных конструкций, соединенных с землей; Свинцовая оболочка подземных кабелей.

#### **3.5 Защитное отключение**

<span id="page-44-0"></span>Защитное отключение — средство защиты, обеспечивающее автоматическое отключение аварийной установки при коротком замыкании одной из фаз на корпус и опасности поражения человека электрическим током. Время срабатывания защитного отключения не более 0,2 сек. Защитное отключение является частным случаем сброса защиты. В отличие от зануления защитное отключение может применяться во всех сетях независимо от принятого режима нейтрали, величины напряжения и наличия в них нулевого провода. Защитное отключение может применяться в условиях повышенной опасности в дополнение к защитному заземлению, а также вместо заземления корпусов электрооборудования, когда это трудно осуществить, например, в передвижных электроустановках, установленных на скальном грунте или вдали от системы заземления или сброс текущего приемника.

### **3.6 Сигнализация и блокировки**

<span id="page-44-1"></span>Анализ аварий с электричеством показывает, что большинство аварий с персоналом, работающим с электрооборудованием, происходят из-за потери ориентации при осмотре, ремонте и проверке. Блокировка, сигнализация и маркировка различных частей электроустановок, кабелей и труб предотвращают неправильные действия рабочих.

Запорные устройства являются наиболее надежными средствами защиты людей от поражения электрическим током. Они не позволяют работникам иметь доступ к подающим напряжение частям электроустановок, которые находятся под напряжением.

Электрические и механические замки широко используются в электроустановках и радиоприемниках. Поэтому в соответствии с действующими правилами безопасности все радиопередатчики должны иметь два замка: электрический и механический.

Электрическая блокировка применяется только к контактам переключения. Его можно использовать на любом расстоянии от защищенного объекта. Принцип работы электрического замка заключается в том, что открытие дверей шкафов или заборов электроустановки, или корпусов электроприборов сопровождается прерыванием цепи и автоматическим отключением электроустановки или другого электрооборудования от источника питания. В другом случае вы можете использовать замок для открытия дверей шкафа или корпуса электроприборов или снятия корпуса электроприборов только после того, как сначала отключите питание.

#### **3.7 Экологичность**

<span id="page-45-0"></span>Одним из экологических показателей является экологическая безопасность сырья и веществ, используемых при изготовлении оборудования. При изготовлении и эксплуатации системы были соблюдены все нормативные экологические требования. В конструкции использованы безопасные и экологически чистые материалы и вещества, сертифицированные по стандартам ССБТ и охраны окружающей среды, прошедшие 1 испытание на гигиену и испытание на пожарную опасность.

Все устройства могут быть переработаны и использованы повторно. Примерно 90% отходов оборудования могут быть возвращены нам в том или ином виде при правильной утилизации. Сам процесс прост. Сначала по возможности разбирается устройство, сортируются металлы (черные, цветные, драгоценные), пластмассы и т.д. То, что уже нельзя разобрать, загружается в мельницу. Мелкие крошки падают на движущуюся ленту конвейера. Вытяжные вентиляторы поглощают пластиковую пыль и отделяют ее от металла. Затем металлическую смесь расплавляют. При определенной температуре из него выплавляют тот или иной металл – алюминий, медь, цинк, а также золото, серебро и металлы платиновой группы.

Переработка электронных отходов может быть очень рентабельной. Металлы и все пластмассы, как правило, пригодны для переработки, и почти все затраты на утилизацию можно покрыть за счет переработки таких материалов.

Утилизация люминесцентных ламп. Люминесцентные лампы используются в производственных и жилых зданиях, а также для уличного освещения. Общее количество этих устройств среди потребителей в Российской Федерации превышает 100 млн единиц. Содержание ртути в средней люминесцентной лампе составляет 20-100 мг.

Приведенные выше материалы свидетельствуют о необходимости безотлагательного решения проблемы утилизации ртутьсодержащих отходов, а сложившиеся обстоятельства активизируют деятельность как государственных, так и коммерческих структур.

#### **3.8 Безопасность в чрезвычайных ситуациях**

В помещении могут возникать аварийные ситуации следующих видов:

- короткое замыкание;

- Огонь;

Во избежание возгорания необходимо принять следующие профилактические меры по устранению возможных источников воспламенения:

- Периодическая проверка электропроводки;

- выключение приборов при уходе с рабочего места;

- Инструктаж работников по пожарной безопасности.

В целях повышения устойчивости помещений к аварийным ситуациям необходимо установить системы пожарной сигнализации, реагирующие на задымление и другие продукты горения, установить огнетушители, обеспечить охрану помещений и проинструктировать работников о плане эвакуации помещений и назначить их. Ответственность за эти действия. Дважды в год (летом и зимой) проведение учений по отработке действий при возникновении пожара.

В случае возникновения чрезвычайной ситуации, например, пожара, должны быть приняты меры по эвакуации персонала с объекта согласно плану эвакуации. Если непосредственной опасности для здоровья и жизни нет, постарайтесь потушить огонь огнетушителем.

В случае потери контроля над пожаром необходимо эвакуировать работников согласно плану эвакуации и дождаться прибытия специалистов и пожарных.

В случае возникновения пожара система пожаротушения должна сработать, подавать предупредительные сигналы и подавать аварийный сигнал в пожарную часть, если по каким-либо причинам система не срабатывает, необходимо самостоятельно вызвать пожарную часть по телефону на объекте 101, уточнив аварийную ситуацию, и дождаться приезда специалистов.

### ЗАКЛЮЧЕНИЕ

<span id="page-48-0"></span>В ходе выполнения выпускной квалификационной работы, было спроектировано техническое устройство, создано программное обеспечение на языке Аrduinо в среде разработки Аrduinо IDЕ.

В работе был проведен подробный анализ конструкции устройства, анализ доступных модулей и вариантов их подключения

В процессе разработки был решен ряд задач: обеспечить надежность, мониторинг за работой устройства, смоделирована схема подключения устройства. Её внедрение позволит не беспокоиться за безопасностью помещения.

В дальнейших планах произвести улучшение внешнего вида устройства, сделать устройство более универсальным.

# БИБЛИОГРАФИЧЕСКИЙ СПИСОК

<span id="page-49-0"></span>1 Аполлонский, С. М. Теоретические основы электротехники. Электр магнитное поле / С.М. Аполлонский. - М.: Лань, 2012. - 592 с. (Высшее образование). — ISBN 978-5-534-00814-2. — Текст : электронный // Образовательная платформа Юрайт [сайт]. — URL: httрs://urаit.ru/bсоdе/488708 (дата обращения: 13.02.2022).

2 Бакалов, В. П. Основы синтеза цепей. Учебное пособие / В.П. Бакалов, П.П. Воробиенко, Б. И И, Крук, Е. А. Субботин. - М.: Горячая линия - Телеком, 2015. - 358 с. — ISBN 978-5-7782-4160-2. — Текст : электронный // Электронный ресурс цифровой образовательной среды СПО РRОFобразование : [сайт]. — URL: [httрs://рrоfsро.ru/bооks/98735](https://profspo.ru/books/98735) (дата обращения: 14.03.2022). — Режим доступа: для авторизир. пользователей.

3 Бекишев, Р. Ф. Электропривод. Учебное пособие / Р.Ф. Бекишев, Ю.Н. Дементьев. - М.: Юрайт, 2016. - 302 с. . — (Высшее образование). — ISBN 978-5-534-00850-0. — Текст : электронный // Образовательная платформа Юрайт [сайт]. — URL: httрs://urаit.ru/bсоdе/490423 (дата обращения: 01.04.2022).

4 Берикашвили, В. Ш. Электронная техника / В.Ш. Берикашвили, А.К. Черепанов. - М.: Академия, 2012. - 336 с. — ISBN 978-5-906953-22-3. — Текст : электронный // Электронный ресурс цифровой образовательной среды СПО РRОFобразование : [сайт]. — URL: [httрs://рrоfsро.ru/bооks/98199](https://profspo.ru/books/98199) (дата обращения: 5.10.2021). — Режим доступа: для авторизир. пользователей.

5 Бондарь, И. М. Электротехника и электроника / И.М. Бондарь. - М.: МарТ, Феникс, 2014. - 352 с. — Текст : электронный // Электронный ресурс цифровой образовательной среды СПО РRОFобразование : [сайт]. — URL: [httрs://рrоfsро.ru/bооks/118969](https://profspo.ru/books/118969) (дата обращения: 12.02.2022). — Режим доступа: для авторизир. пользователей.

6 Бутырин, П. А. Основы электротехники. Учебник / П.А. Бутырин, О.В. Толчеев, Ф.Н. Шакирзянов. - М.: МЭИ, 2014. - 360 с. — ISBN 978-5- 4497-0293-7. — Текст : электронный // Электронный ресурс цифровой образовательной среды СПО РRОFобразование : [сайт]. — URL: [httрs://рrоfsро.ru/bооks/89403](https://profspo.ru/books/89403) (дата обращения: 7.03.2022).

7 Гаврилов, М. В. Информатика и информационные технологии : учебник для вузов / М. В. Гаврилов, В. А. Климов. — 4-е изд., перераб. и доп. — Москва : Издательство Юрайт, 2022. — 383 с.

8 Гальперин, М. В. Электротехника и электроника / М.В. Гальперин. - М.: Форум, Инфра-М, 2016. - 480 с.

9 Гуторов, М. М. Основы светотехники и источники света. Учебное пособие / М.М. Гуторов. - М.: Энергоатомиздат, 2014. - 384 с. — ISBN 978-5- 4488-1173-9. — Текст : электронный // Электронный ресурс цифровой образовательной среды СПО РRОFобразование : [сайт]. — [URL:](https://profspo.ru/books/106624)  [httрs://рrоfsро.ru/bооks/106624](https://profspo.ru/books/106624) (дата обращения: 01.06.2022). — Режим доступа: для авторизир. пользователей.

10 Иванов-Смоленский, А. В. Электрические машины. В 2 томах. Том 2 / А.В. Иванов-Смоленский. - М.: МЭИ, 2012. - 534 с. — ISBN 978-5-4488- 1351-1, 978-5-4497-1565-4. — Текст : электронный // Электронный ресурс цифровой образовательной среды СПО РRОFобразование : [сайт]. — URL: httрs://рrоfsро.ru/bооks/118458 (дата обращения: 3.01.2022). — Режим доступа: для авторизир. пользователей. - DОI: [httрs://dоi.оrg/10.23682/118458](https://doi.org/10.23682/118458)

11 Кардаш, Т. А. Эргономика рабочих мест служащих и инженернотехнических работников, оснащенных ПЭВМ [Текст]: учеб. пособие / Т. А. Кардаш; АмГУ, ИФФ. - Благовещенск: Изд-во Амур. гос. ун-та, 2002. - 60 с.

12 Костин, В. Н. Методы и средства защиты компьютерной информации: аппаратные и программные средства защиты информации: учебное пособие / В. Н. Костин. — Москва: Издательский Дом МИСиС, 2018. — 21 c.— ISBN 978-5-534-00849-4. — Текст: электронный // Образовательная платформа Юрайт  $\text{[ca\texttt{M}r]}.$  — URL: https://urait.ru/bcode/490369 (дата обращения: 15.03.2022).

13 Миловзоров, О. В. Электроника / О.В. Миловзоров, И.Г. Панков. - М.: Юрайт, 2013. - 408 с. — Текст : электронный // Образовательная платформа Юрайт [сайт]. — URL: httрs://urаit.ru/bсоdе/490339 (дата обращения: 15.03.2022).

14 Петинов, О. В. Испытание электрических аппаратов. Учебное пособие / О.В. Петинов, Е.Ф. Щербаков. - М.: Высшая школа, 2014. - 216 с. (дата обращения: 12.05.2022)

15 Подгорный, В. В. Источники вторичного электропитания. Практикум / В.В. Подгорный, Е.С. Семенов. - М.: Горячая линия - Телеком, 2015. - 150 с.

16 Ревич, Ю. Занимательная электроника. – М. БХВ-Петербург, 2015. (дата обращения: 3.02.2022)

17 Соммер, У. Программирование микроконтроллерных плат Аrduinо/Frееduinо – М. БХВ-Петербург, 2012. (дата обращения: 12.02.2022)

18 Фомин, Д. В. Информационная безопасность: учебное пособие для СПО / Д. В. Фомин. — Саратов, Москва: Профобразование, Ай Пи Ар Медиа, 2022. — 218 c. — ISBN 978-5-7964-1952-6. — Текст: электронный // Электронный ресурс цифровой образовательной среды СПО РRОFобразование :  $\text{[ca\texttt{M}r]}$ . — URL: https://profspo.ru/books/91772 (дата обращения: 14.06.2022). — Режим доступа: для авторизир. пользователей.

## ПРИЛОЖЕНИЕ А - Код для программирования Arduino Uno

<span id="page-52-0"></span>#include  $\langle \text{Sim800L.h}\rangle$ #include <iarduino VCC.h> #include < $DHT.h$ > #include <DHT\_U.h> #define DHTPIN 3 #include  $\leq$ SoftwareSerial.h> #include "sms.h" #include "call.h" **SMSGSM** sms: CallGSM call; DHT dht(DHTPIN, DHT11); int sensor $1=0$ : int flag $1=0$ ; boolean started=false: char smsbuffer[160]; char  $n[20]$ ; String  $n1 =$  "+79170417032"; String input string  $=$  ""; String smsContent =  $"$ : char sirena $[] = "Sirena$  vkluchena!"; char PowerOFF $[] = "Snyato s ohrani";$ char  $smsDv[] = "Winimanive! Dvijenive na objekte!";$ char  $smsPi$ [] = "Wnimaniye! Povishenie temperaturi!"; char smsWt[] = "Wnimaniye! Popadanie vodi!"; char smsOd $[] = "Winimaniye!$  Pomeshenie otkrito!"; char smsW[] = "Postanovka na ohranu!"; char pos; char sendsms[160];

int water; // присваиваем имя для значений с аналогового входа  $A0$ 

int trigPin = 8; // назначаем имя для Pin8

int echoPin = 9; // назначаем имя для Pin9

#define PIN\_PIR 2

#define PIN\_LED 13

void setup $()$  // процедура setup

 $\{$  dht.begin();

 $pinMode(10, OUTPUT); // The $crBHH$ й зумер (сигнал)$ 

pinMode(7, OUTPUT);

 $pinMode(12, OUTPUT); //$  пин 12 со светодиодом будет выходом (англ. «output»)

 $pinMode(A0, INPUT)$ ; // к входу A0 подключим датчик (англ. «intput») Serial.begin(9600); // подключаем монитор порта

pinMode(trigPin, OUTPUT); // назначаем trigPin (Pin8), как выход

pinMode(echoPin, INPUT); // назначаем echoPin (Pin9), как вход

pinMode(PIN PIR, INPUT);

pinMode(PIN\_LED, OUTPUT);

Serial.begin(9600);

 $pinMode(2, INPUT); // \n датчик движения$ 

 $\text{/}$  digital Write(2, HIGH);

 $pinMode(3, INPUT); // \n датчик температуры$ 

// digitalWrite $(3, HIGH)$ ;

pinMode(8, INPUT); // датчик открытия помещений

digitalWrite(8, HIGH);

pinMode(9, INPUT); // датчик открытия помещений

digitalWrite(9, HIGH);

 $pinMode(0, INPUT); //$  датчик воды

analogWrite(0, HIGH);

```
if (gsm.begin(4800)) {
```

```
Serial.println("\nstatus=READY");
```
started=true:

```
} else Serial.println("\nstatus=IDLE"); } }
```
void  $loop()$  // процедура  $loop$ 

```
\{ float i = analogRead VCC(); \frac{1}{2} Читаем напряжение питания
Arduino.
```
Serial.println(i); // Выводим напряжение питания Arduino.

 $delay(1000);$ 

delay(2000); // 2 секунды задержки

float  $h = dht.readHumidity()$ ; //Измеряем влажность

float  $t = dht.readTemperature$ ; //Измеряем температуру

if (isnan(h)  $\parallel$  isnan(t))  $\parallel$  // Проверка. Если не удается считать показа-

ния, выводится «Ошибка считывания», и программа завершает работу

Serial.println("Ошибка считывания");

return;  $\}$ 

Serial.print("Влажность: ");

Serial.print(h);

Serial.print(" $\%$ \t");

Serial.print("Температура: ");

Serial.print $(t)$ ;

Serial.println(" \*С "); //Вывод показателей на экран

int pir Val = digital Read( $PIN$  PIR);

Serial.println(digitalRead(PIN PIR));

 $if (pirVal)$ 

{ digitalWrite(PIN\_LED, HIGH);

Serial.println("Motion detected");

delay $(2000)$ ; } else

{ Serial.println("No motion");

digitalWrite(PIN\_LED, LOW); }

int duration, cm; // назначаем переменную "cm" и "duration" для показаний датчика

digitalWrite(trigPin, LOW); // изначально датчик не посылает сигнал

 $delayMicrosoft(2)$ ; // ставим задержку в 2 ммикросекунд

digitalWrite(trigPin, HIGH); // посылаем сигнал

delayMicroseconds(10); // ставим задержку в 10 микросекунд

digitalWrite(trigPin, LOW); // выключаем сигнал

duration = pulseIn(echoPin, HIGH);  $\frac{1}{2}$  включаем прием сигнала

 $cm = duration / 58$ ; // вычисляем расстояние в сантиметрах

Serial.print(cm); // выводим расстояние в сантиметрах

Serial.println(" cm");

delay(1000); // ставим паузу в 1 секунду

```
water = analogRead(A0); // переменная "water" находится в интервале
от 0 до 1023
```
if (water > 500) { digitalWrite(12, HIGH); } // включаем светодиод if (water < 500) { digitalWrite(12, LOW); } // выключаем светодиод

Serial.println(water); // выводим значение датчика на монитор

 $delay(1000);$ // задержка в одну секунду

 $\pi$  == Первое срабатывание датчика движения

if ((digitalRead(2)==HIGH) & & sensor1==1 & & flag1==0){

 $n1.$ toCharArray $(n, 20)$ ;

sms.SendSMS(n, smsDv); // Посылаем СМС о том, что есть

движение

```
sms.DeleteSMS(1); memset(n,0,20);char smsbuffer[160]="";
flag1++;
```

```
delay(5000); // Ждем 5 секунд }
      //===Первое срабатывание датчика температуры
      if ((digitalRead(3)==HIGH) && sensor1==1 && flag1==0){
       n1.toCharArray(n,20);
       sms.SendSMS(n, smsDv); // Посылаем СМС о том, что есть
движение
       sms.DeleteSMS(1); memset(n,0,20);char smsbuffer[160]="":
       flag1++;
       delay(5000); // Ждем 5 секунд }
      \pi //===Первое срабатывание датчика открытия
      if ((digitalRead(8)==HIGH) && sensor1==1 && flag1==0){
       n1.toCharArray(n,20);
       sms. SendSMS(n, \text{smsDv}); // Посылаем СМС о том, что есть
лвижение
        sms.DeleteSMS(1); memset(n,0,20);char smsbuffer[160]="";
       flag1++;
       delay(5000); // Ждем 5 секунд}
     //===Первое срабатывание датчика воды
      if ((analogRead(0)==HIGH) && sensor1==1 && flag1==0){
      n1.toCharArray(n, 20);
       sms. SendSMS(n, \text{smsDv}); // Посылаем СМС о том, что есть
лвижение
     sms.DeleteSMS(1); memset(n,0,20);char smsbuffer[160] ="";
       flag1++;
       delay(5000); // Ждем 5 секунд }
```

```
if (flag1>=2){
        tone(10, 2780, 200); // Сирена }
      pos = sms.IsSMSPresent(SMS_UNREAD); // смотрим непрочитанные
CMC
         if (pos) {
                             // Если непрочитанные СМС есть, то...
      getsms(); // получаем непрочитанную СМС
                        (nput \ string=="0"){Serial.print("Snyato
        if\overline{\mathbf{S}}ohrani!");n1.toCharArray(n,20);
                                        sms.SendSMS(n,PowerOFF);
sms.DeleteSMS(1);memset(n,0,20); // Команда "0" - снять с охраны
         sensor1 = 0; digitalWrite(7,LOW); input string = "";char
smsbuffer[160]=""; flag1=0; }
         if (input string == "1"){Serial.print("Postanovka
                                                                             na
ohranu!");n1.toCharArray(n,20); sms.SendSMS(n, smsW); sms.DeleteSMS(1);
memset(n,0,20); // Команда "1" - Поставить на охрану
         sensor1=1; input_string=""; char smsbuffer[160]=""; flag1=0;}
          sms.DeleteSMS(pos); // удаляем СМС из симки \}void getsms()
      \{ sms.GetSMS(1, n, 20,smsbuffer,160);
      input string = String(smsbuffer); \}
```
# ПРИЛОЖЕНИЕ Б – Схема сборки

<span id="page-58-0"></span>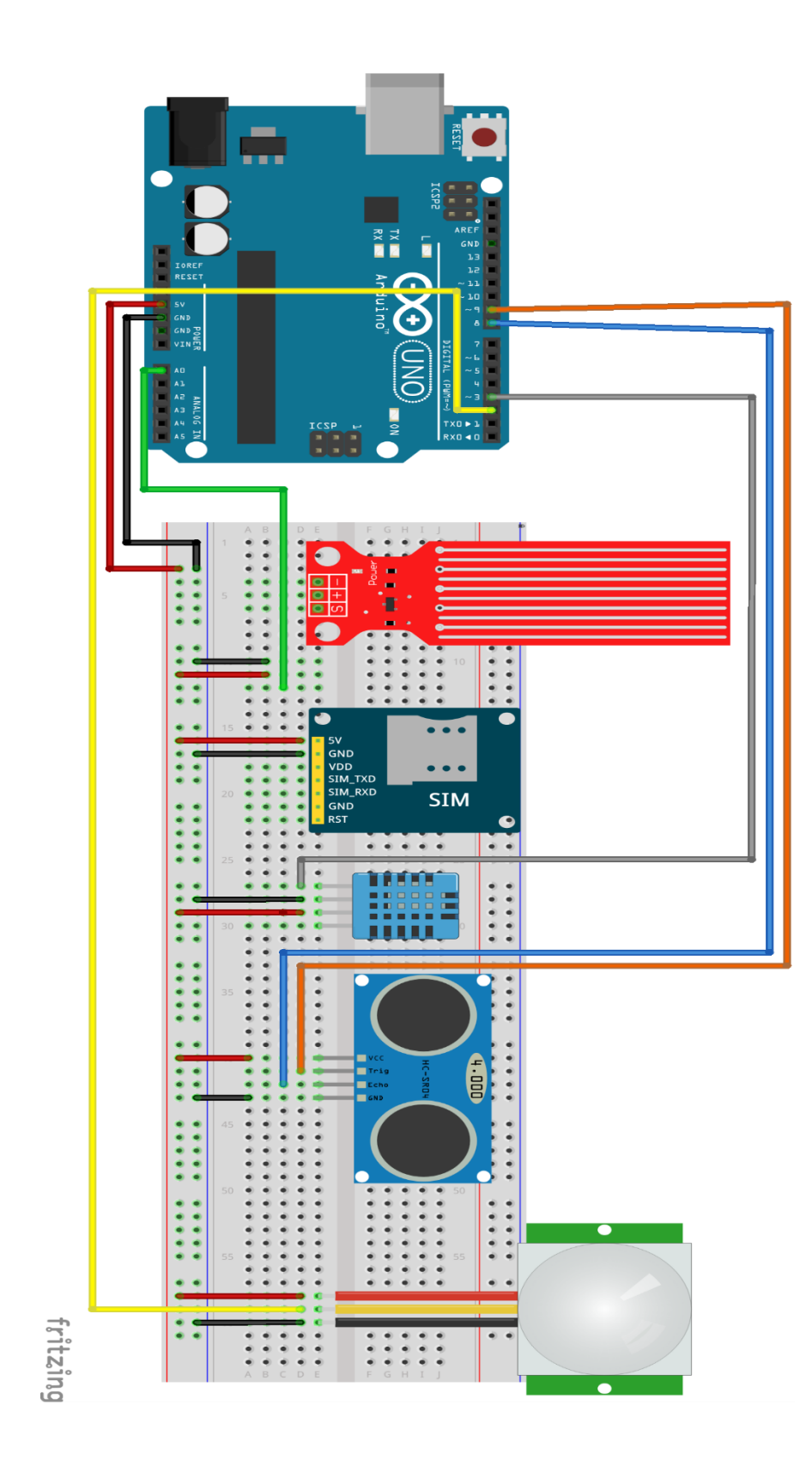

<span id="page-58-1"></span>Рисунок Б.1 - Схема сборки

# ПРИЛОЖЕНИЕ В – Мониторинг системы

| 5.07                    |  |                                          |  |
|-------------------------|--|------------------------------------------|--|
| Влажность: 40.00 %      |  | Температура: 28.00 *С                    |  |
| 0                       |  |                                          |  |
| No motion               |  |                                          |  |
| $7 \text{ cm}$          |  |                                          |  |
| 0                       |  |                                          |  |
| 5.08                    |  |                                          |  |
|                         |  | Влажность: 40.00 % Температура: 28.00 *С |  |
| ٥                       |  |                                          |  |
| No motion               |  |                                          |  |
| 7 cm                    |  |                                          |  |
| 0                       |  |                                          |  |
| 5.08                    |  |                                          |  |
| Влажность: 40.00 %      |  | Температура: 28.00 *С                    |  |
| 0                       |  |                                          |  |
| No motion               |  |                                          |  |
| $7 \text{ cm}$          |  |                                          |  |
| 0                       |  |                                          |  |
| 5.09                    |  |                                          |  |
| Влажность: 40.00 %      |  | Температура: 28.00 *С                    |  |
| 0                       |  |                                          |  |
| No motion               |  |                                          |  |
| 7 cm                    |  |                                          |  |
| 0                       |  |                                          |  |
| 5.09                    |  |                                          |  |
| Влажность: 40.00 %      |  | Температура: 28.00 *С                    |  |
| ٥                       |  |                                          |  |
| No motion               |  |                                          |  |
| 8 cm                    |  |                                          |  |
| 0                       |  |                                          |  |
| 5.07                    |  |                                          |  |
| Влажность: 40.00 %      |  | Температура: 28.00 *С                    |  |
| 0                       |  |                                          |  |
| No motion               |  |                                          |  |
| $7 \text{ cm}$          |  |                                          |  |
| 0                       |  |                                          |  |
|                         |  |                                          |  |
| 5.08                    |  |                                          |  |
| Влажность: 40.00 %      |  |                                          |  |
| 0.                      |  | Температура: 28.00 *С                    |  |
| No motion               |  |                                          |  |
| 7 cm                    |  |                                          |  |
| 0                       |  |                                          |  |
| 5.09                    |  |                                          |  |
|                         |  |                                          |  |
| ٥                       |  | Влажность: 40.00 % Температура: 28.00 *С |  |
| No motion               |  |                                          |  |
| 8 cm                    |  |                                          |  |
| 0                       |  |                                          |  |
| 5.06                    |  |                                          |  |
|                         |  |                                          |  |
| Влажность: 40.00 %<br>0 |  | Температура: 28.00 *С                    |  |
|                         |  |                                          |  |
| No motion               |  |                                          |  |
| 7 cm<br>0               |  |                                          |  |

<span id="page-59-0"></span>Рисунок В.1 - Демонстрация мониторинга системы

#### ПРИЛОЖЕНИЕ Г – Техническое задание

ТЕХНИЧЕСКОЕ ЗАДАНИЕ «Система охраны и мониторинга на базе микроконтроллера Аrduinо»

Исполнитель разрабатывает устройство – систему безопасности и наблюдения на базе микроконтроллера Arduino (далее «устройство»), включая электронную схему и программное обеспечение (далее «программное обеспечение») микроконтроллера (далее «МК»), предоставляет устройство и передает результат работы заказчику.

1. Основная функция устройства в системе заказчика – контроль за безопасностью помещений. Устройство следит за безопасностью помещений, где установлена система, указанная заказчиком.

2. Требования к разрабатываемому устройству:

а) Устройство представляет собой небольшую макетную плату без упаковки. Точный размер платы, тип и положение разъемов и положение монтажных отверстий определяет подрядчик с учетом пожеланий заказчика.

б) Устройство питается от внешнего источника питания. Номинальное напряжение питания устройства 12 вольт. Устройство должно сохранять работоспособность в диапазоне питающих напряжений от 11 до 15 вольт.

в) Защита от случайного включения питания не предусмотрена.

г) Устройство включается замыканием двух жил кабеля управления. Для защиты от помех ток через замкнутый кабель управления должен быть не менее 20-30 мА.

д) Устройство должно обеспечивать ток не менее 500 мА по каждому каналу.

е) Устройство должно быть готово к работе при температуре от -20 до  $+50$  °C.

<span id="page-61-1"></span><span id="page-61-0"></span>и) Выбор электронных компонентов и способов изготовления производится с учетом желаемого удешевления копии устройства при тиражировании.

3. Требования к программному обеспечению микроконтроллера управления устройством:

а) Предусмотрена генерация прямоугольных импульсов переменной частоты. Рабочий цикл составляет 50%. Импульсы на каналах 1 и 2 противофазны (значение канала 1 равно обратному значению канала 2).

б) Частота импульсов регулируется линейно от 100 Гц до 1 кГц с помощью подстроечного резистора. Сигнал сглаживается в цифровом виде с помощью подстроечного резистора для защиты от помех и нестабильности питания (время перестройки частоты для ступенчатого изменения входного напряжения составляет прибл.

в) Импульс генерируется при замкнутой линии управления. Когда линия управления разомкнута, генерация отключена (импульсные выходы неактивны). Если линия управления размыкается во время генерации импульса, импульс тока полностью прекращается.

г) После подачи питания генерация импульсов отключается на 2 секунды независимо от состояния кабеля управления. Пример технического задания на разработку электроники.

Обеспечивает защиту кабеля управления от дребезга (10-20 мс).

f) Используется внутренний тактовый генератор микроконтроллера (точность 2%).

4. Испытания изготовленных устройств проводятся подрядчиком в собственной лаборатории на универсальных испытательных стендах или изготовленных специальных стендах.

5. Способ выполнения работ, включая подбор электронных компонентов, назначение выводов микроконтроллера и выбор языка программирования, определяется исполнителем.

6. По результатам работы подрядчик поручает заказчику:

а) список компонентов (формат Word);

б) программное обеспечение микроконтроллера (исходные коды и файлы прошивки, формат MPLab);

в) Устройство с кабелем управления.

7. В комплект поставки устройств не входят:

а) 12-вольтовые блоки питания и кабели от них;

б) Нагрузка (передатчик звука) подключенная к устройству и подключенные к нему кабели.